### Posuzování podobnosti sekvencí

Nástroje pro párové přiložení (pairwise alignment) a vyhledávání lokálních podobností sekvencí

### Hledání v databázích

- Textové vyhledávání příbuzných sekvencí v databázích
	- Neefektivní chybí anotace řady sekvencí
	- Nejednotná nomenklatura genů
- Prohledávání databází podle podobnosti sekvencí
	- Výpočet lokálního/párového přiložení (alignment)
		- = uspořádání do 2 pod sebou ležících řádků tak, aby identické zbytky ležely pod sebou
	- Výpočet mnohonásobného přiložení (multiple alignment) pro 3 a více sekvencí

## Význam sekvenčního přiložení

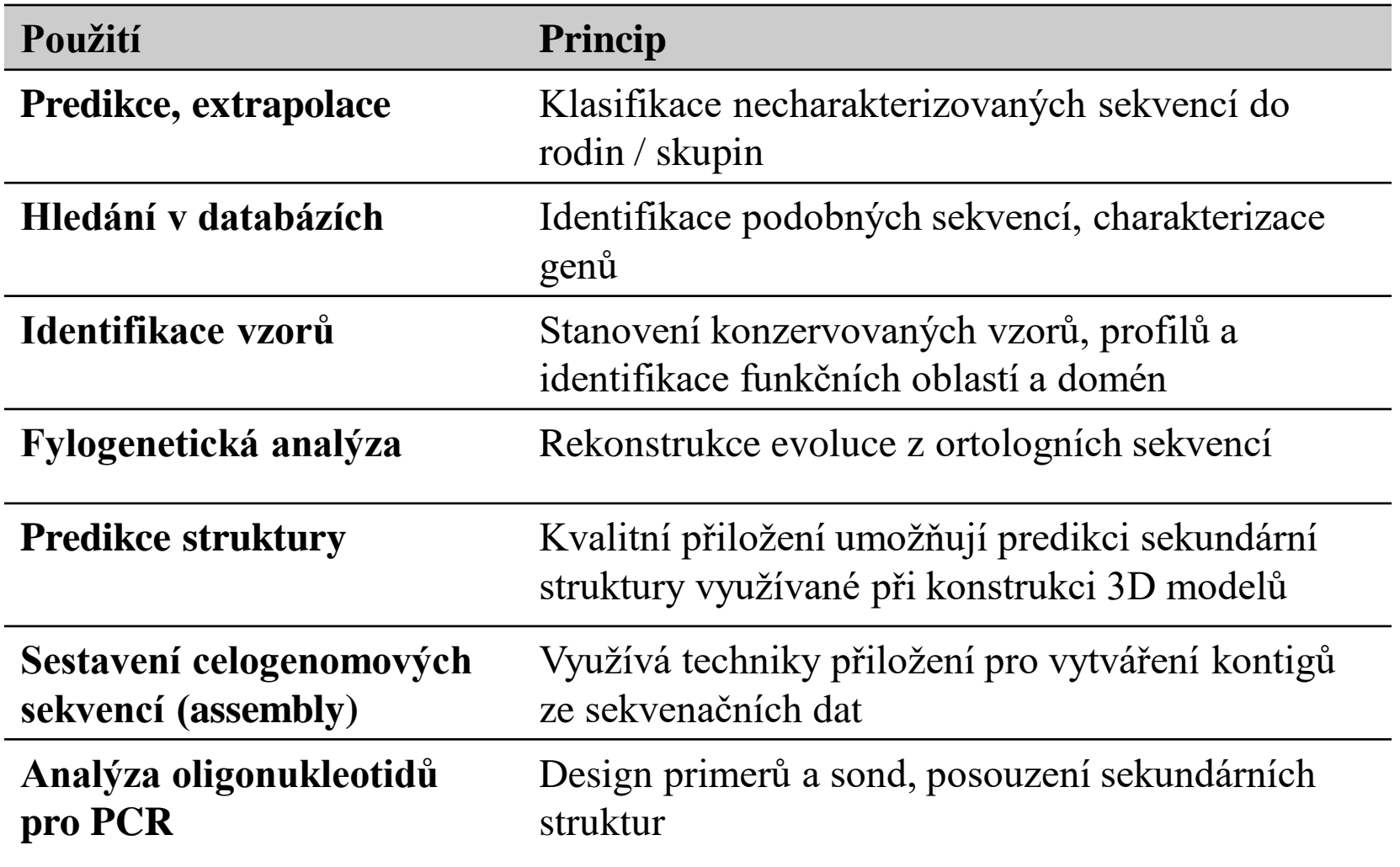

## **Terminologie použitá pro srovnávání sekvencí**

- **Identita sekvencí** (Sequence identity), podíl identických aminokyselinových nebo nukleotidových zbytků ve stejné pozici
- **Podobnost sekvencí** (Sequence similarity), podíl identických plus substituovaných zbytků s podobnými chemickými vlastnostmi.
- **Homologie sekvencí** (Sequence homology), termín použitelný pouze u evolučně příbuzných sekvencí, např. stanovení ANI (average nucleotide identity) z celogenomových sekvencí nebo data z DNA-DNA hybridizací

## Princip hledání podobnosti

- Sekvence jsou tvořeny symboly abecedy
- Komplexita sekvence je určena počtem různých znaků, které se mohou vyskytovat v sekvenci  $(DNA = 4, proteiny = 21)$
- Algoritmy využívají
	- heuristickou analýzu pro identifikaci krátkých homologických subsekvencí bez mezer s následným rozšiřováním vyhledávání v okolí subsekvencí s cílem získat lokálně uspořádané sekvence, do nichž mohou být vloženy mezery tak, aby přiložení bylo optimální
	- Metodu dot-plot matic
	- Dynamické programování

#### Nástroje pro vyhledávání lokálních podobností sekvencí

Sady programů zahrnujících algoritmy pro vyhledávání podobnosti v dostupných databázích sekvencí bez ohledu na to zdali dotazovaná sekvence je **DNA** nebo **protein**.

- BLAST
- Altschul et al., [1990](http://www.sciencedirect.com/science?_ob=ArticleURL&_udi=B6WK7-45PV640-2J&_coverDate=10%2F05%2F1990&_alid=63471539&_rdoc=1&_fmt=&_orig=search&_qd=1&_cdi=6899&_sort=d&wchp=dGLbVzb-lSztb&_acct=C000045159&_version=1&_urlVersion=0&_userid=835458&md5=eb718a615642ef3b09304600e625f3b2)
- dostupný na serveru **NCBI**
- FASTA
- Lipman a Pearson [1985](http://www.ncbi.nlm.nih.gov/entrez/query.fcgi?cmd=Retrieve&db=PubMed&list_uids=3162770&dopt=Abstract)
- dostupný na serveru EBI

# Co je to BLAST?

- **B**asic **L**ocal **A**lignment **S**earch **T**ool
	- Hledání lokálních podobností
	- Heuristický přístup založený na **Smith-Watermanově** algoritmu
	- Vyhledá nejoptimálnější **přiložení sekvencí**
	- Poskytuje data o statistické významnosti
	- Zobrazuje vzájemně párové přiložení sekvencí
	- Lokalizuje oblasti sekvencí s vysokou podobností a umožňuje zobrazení jejich primární struktury a funkce

#### **Basic Local Alignment Search Tool**

BLAST finds regions of similarity between biological sequences. The program compares nucleotide or protein sequences to sequence databases and calculates the statistical significance. Learn more

#### October 26th NCBI Minute

NCBI staff will introduce two new BLAST databases: the RefSeq Representative Genomes database and the Model Organisms or Landmark protein database. Fri. 07 Oct 2016 18:00:00 EST More BLAST news...

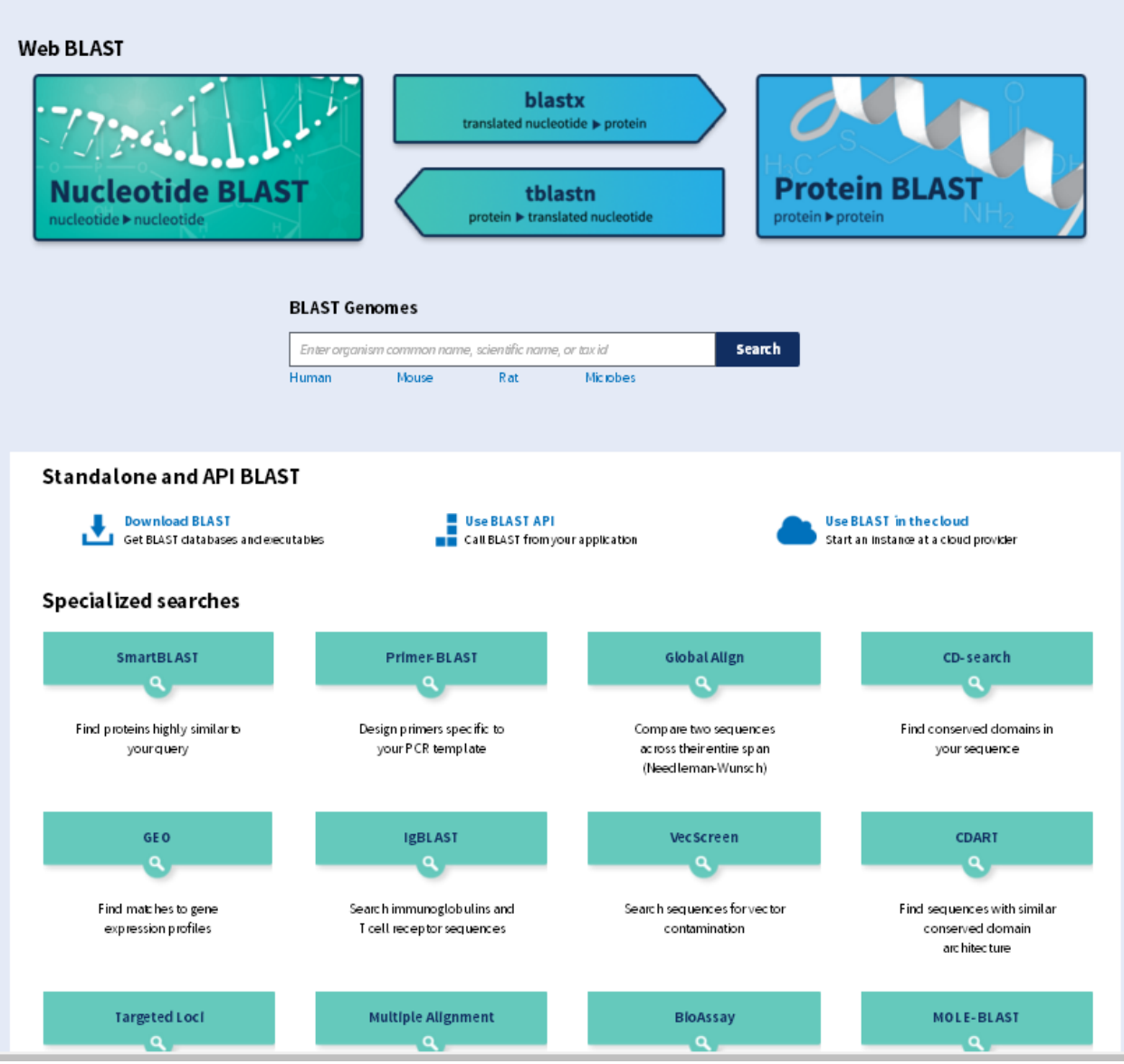

Výchozí stránka BLAST

**<http://www.ncbi.nlm.nih.gov/BLAST>**

#### Uživatelské rozhraní BLAST

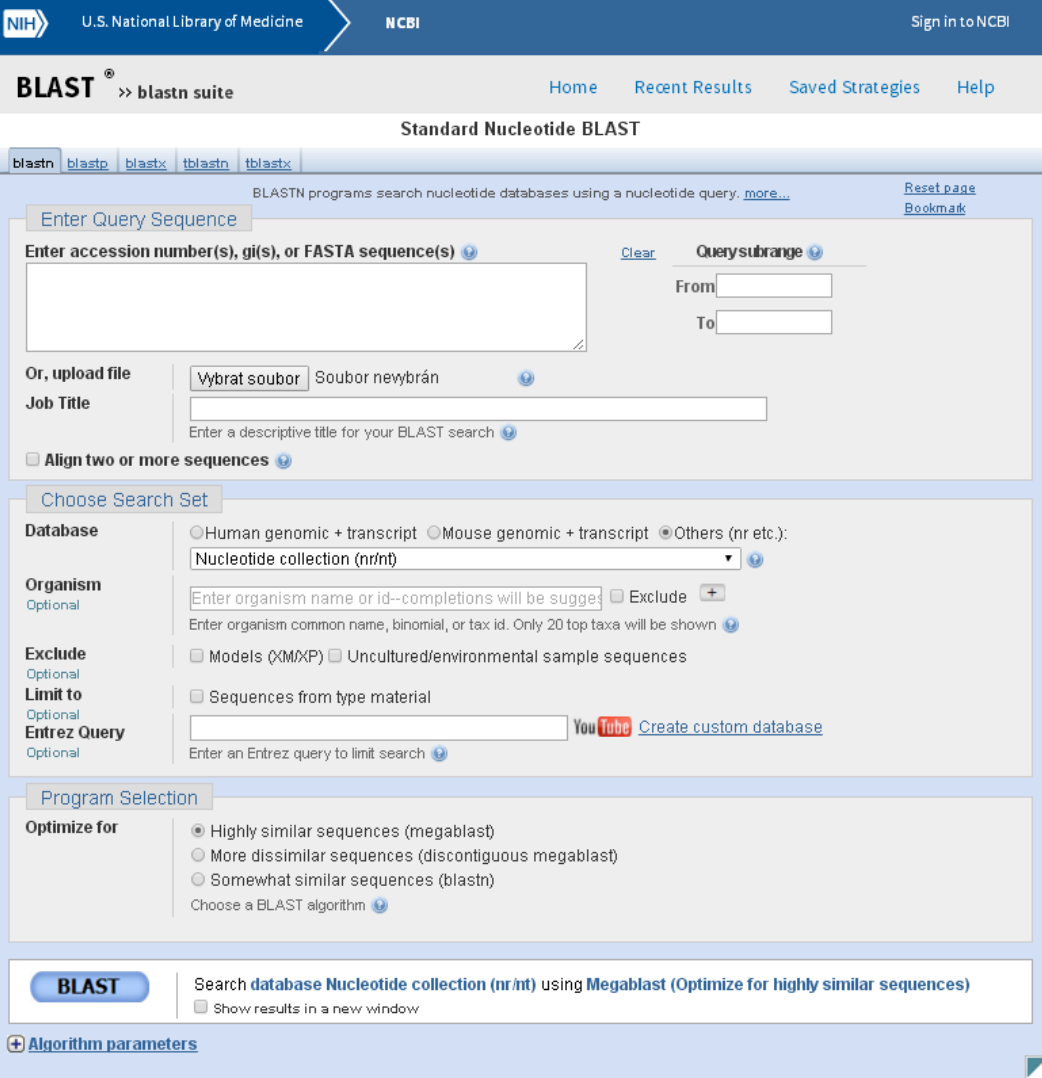

- Home Tab: Odkaz na úvodní stránku
- Recent Results Tab: Odkaz na výsledky, které jste získali za posledních 36 hodin
- Saved Strategies Tab: Vyplněné vstupní formuláře pro hledání, které jste uložili do *MyNCBI*
- Help Tab: Katalog s dokumentací a nápovědou

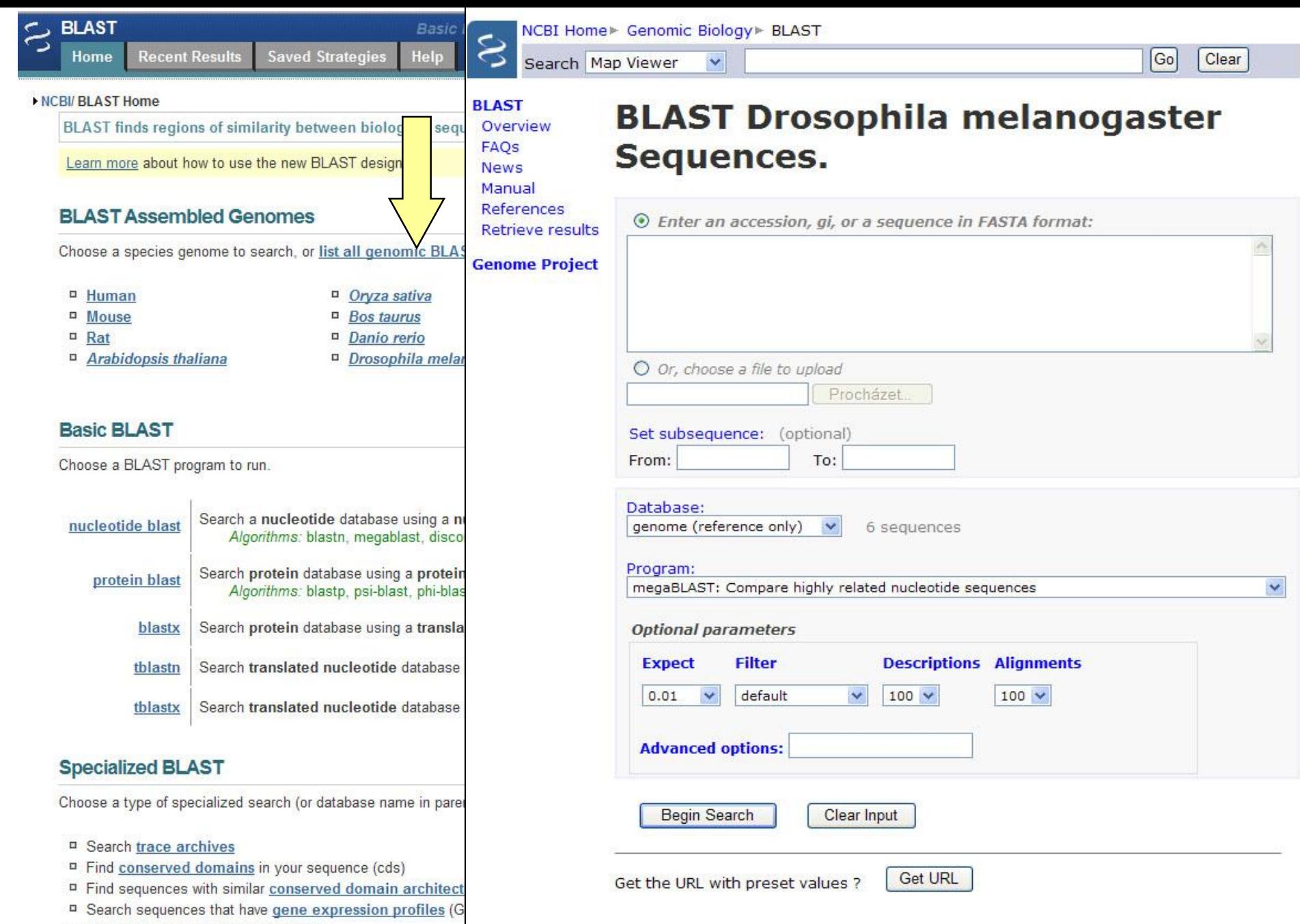

<sup>D</sup> Search immunoglobulins (IgBLAST)

<sup>Il</sup> Search for SNPs (snp)

## Basic BLAST – výběr programů

#### **Využití jednotlivých programů BLAST**

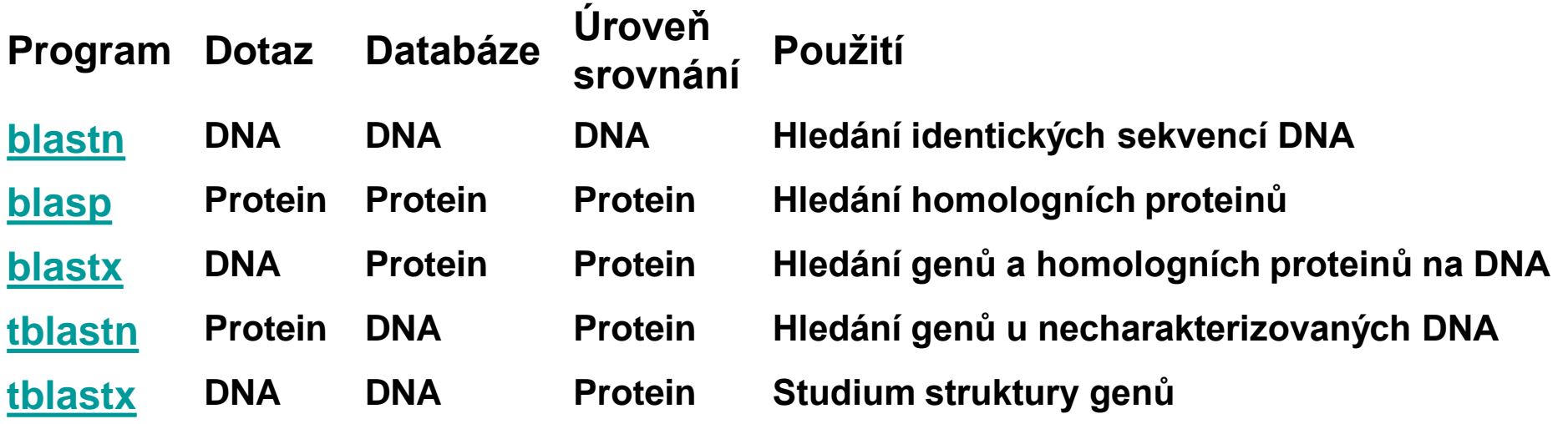

#### Příklady využití algoritmů BLAST

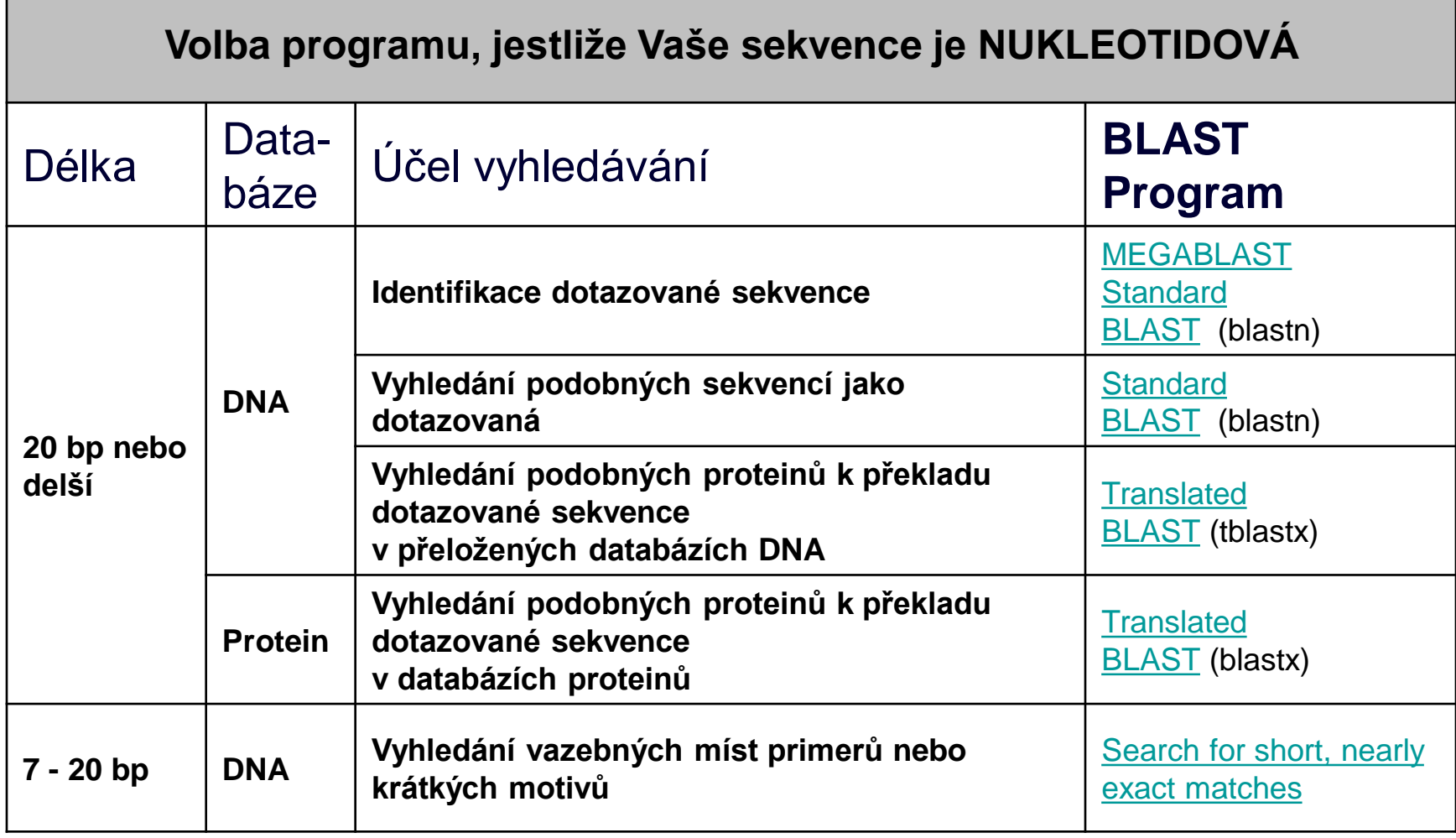

#### Příklady využití algoritmů BLAST

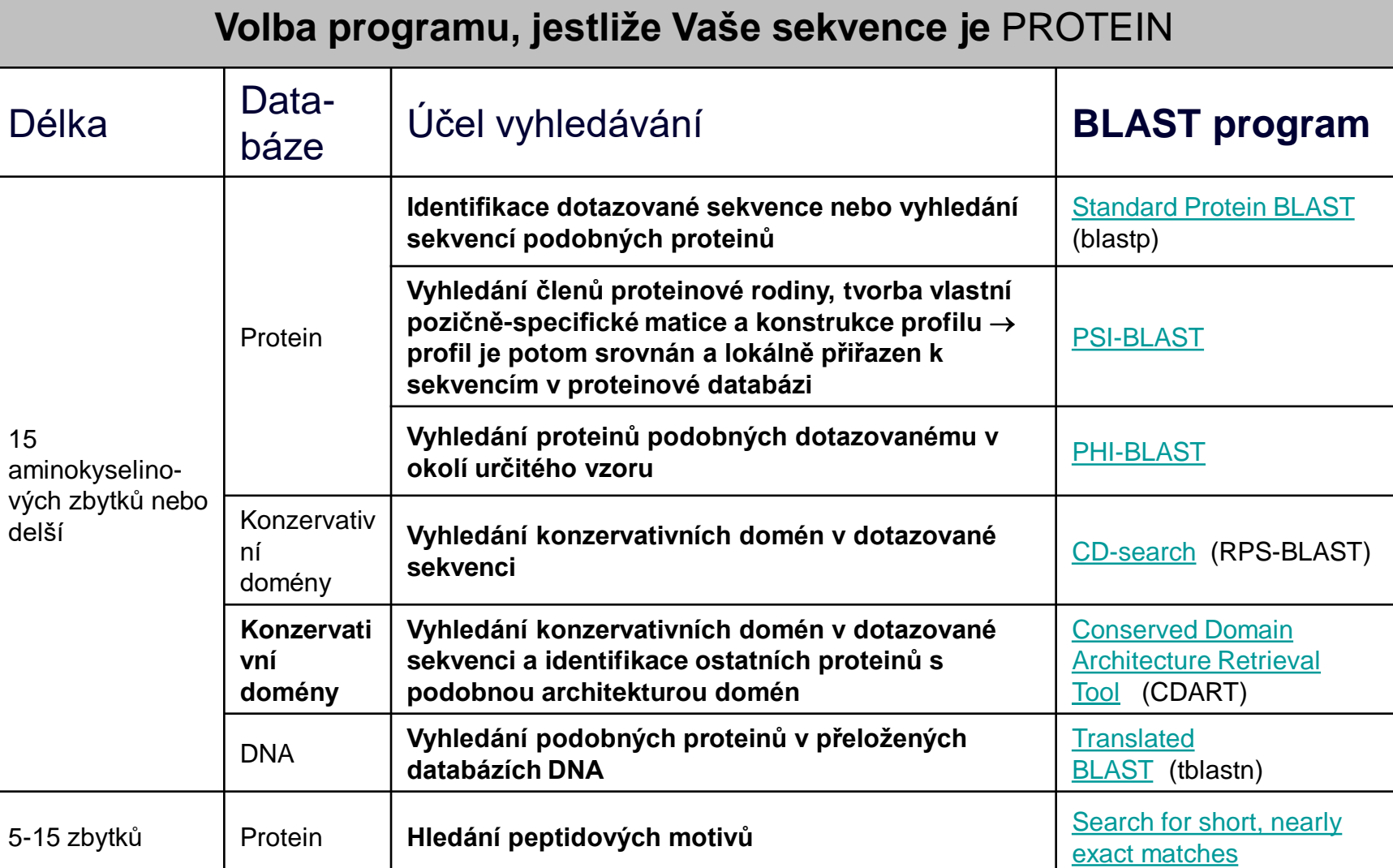

## Jak používat BLAST?

- <http://blast.ncbi.nlm.nih.gov/Blast.cgi>
- 1. Vybrat příslušný BLAST-program (blastn, blastp, blastx, tblastn, tblastx, specializované varianty algoritmů)
- 2. Vložit sekvenci (DNA nebo protein nebo Accession number)
- 3. Vybrat databázi, která má být prohledána
- 4. Upřesnit nastavení parametrů algoritmu
- 5. Odeslat požadavek na vyhledání

#### Vložení sekvence

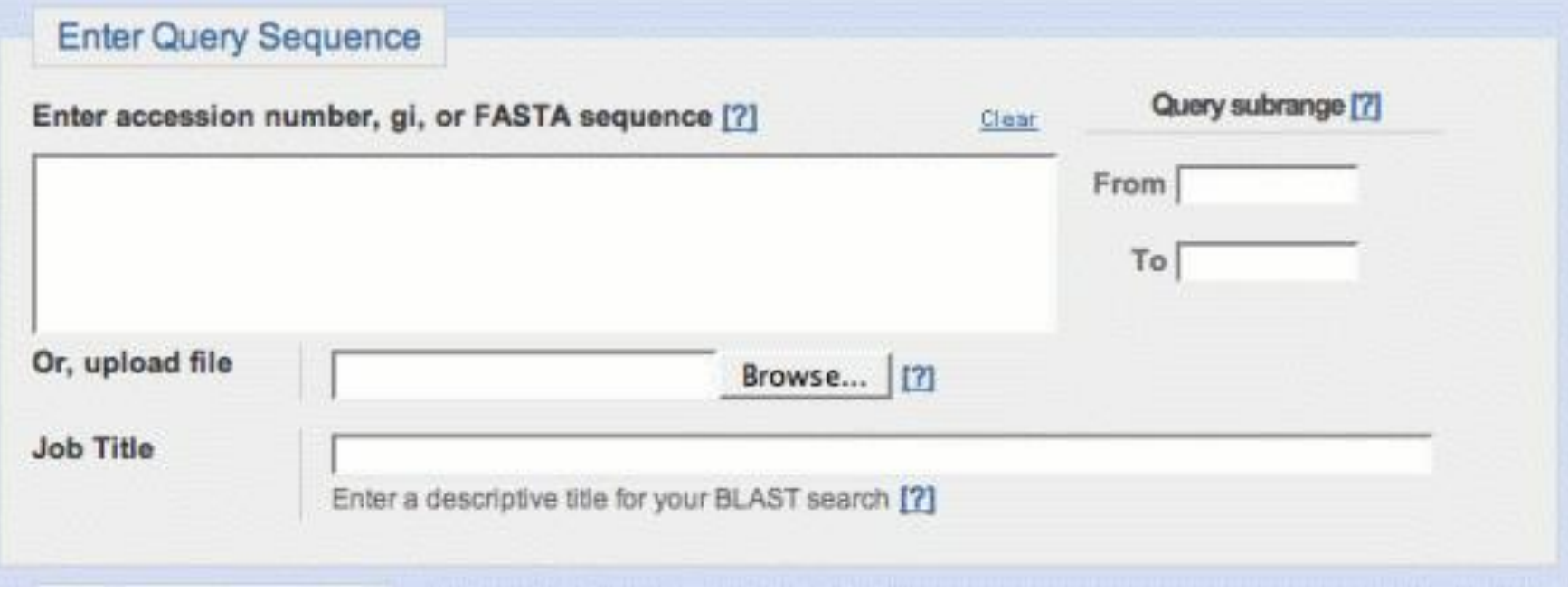

#### >priklad sekvence

GAATTCTTCAAAAAAGTATTCGTTGGATACACGGACAGTGAAGATCATTCAGAGGATTCTGCAAGTTCGTTACCCAGCTAACCCCCA AAATGTTGAAGTAGCAGTTAATTCAAAATCTGCAACAGTTTCAGCAGAATAGGGGCTTTCAAAATAAATCAAAGGAGAATAATTTAT GACTAAAACTTTAAAGGTTTATAAAGGAGACGACGTCGTAGCTTCTGAACAAGGTGAAGGCAAAGTGTCAGTAACTTTATCTAATTT AGAAGCGGATACAACTTATCCAAAAGGTACTTACCAAGTGGCATGGGAAGAAAATGGTAAAGAATCTAGTAAAGTTGATGTACCTCA ATTCAAAACCAATCCAATTCTAGTCTCAGGCGTATCATTTACACCCGAAACTAAATCAATCACGGTAAATGCTGATGACAATGTTGA ACCAAACATTGCACCAAGTACAGCAACGAATAAAACGTTGAAATATACAAGTGAACATCCAGAGTTTGTTACTGTTGATGAGAGAAC AGGAGCAATTCACGGTGTAGCTGAGGGAACTTCAGTTATCACTGCTACGTCTACTGACGGAAGTGACAAGTCTGGACAAATTACAGT AACAGTAACAAATGGATAATTATTTGAGACGCAGAATATCTGCGTCT

#### Výběr databáze

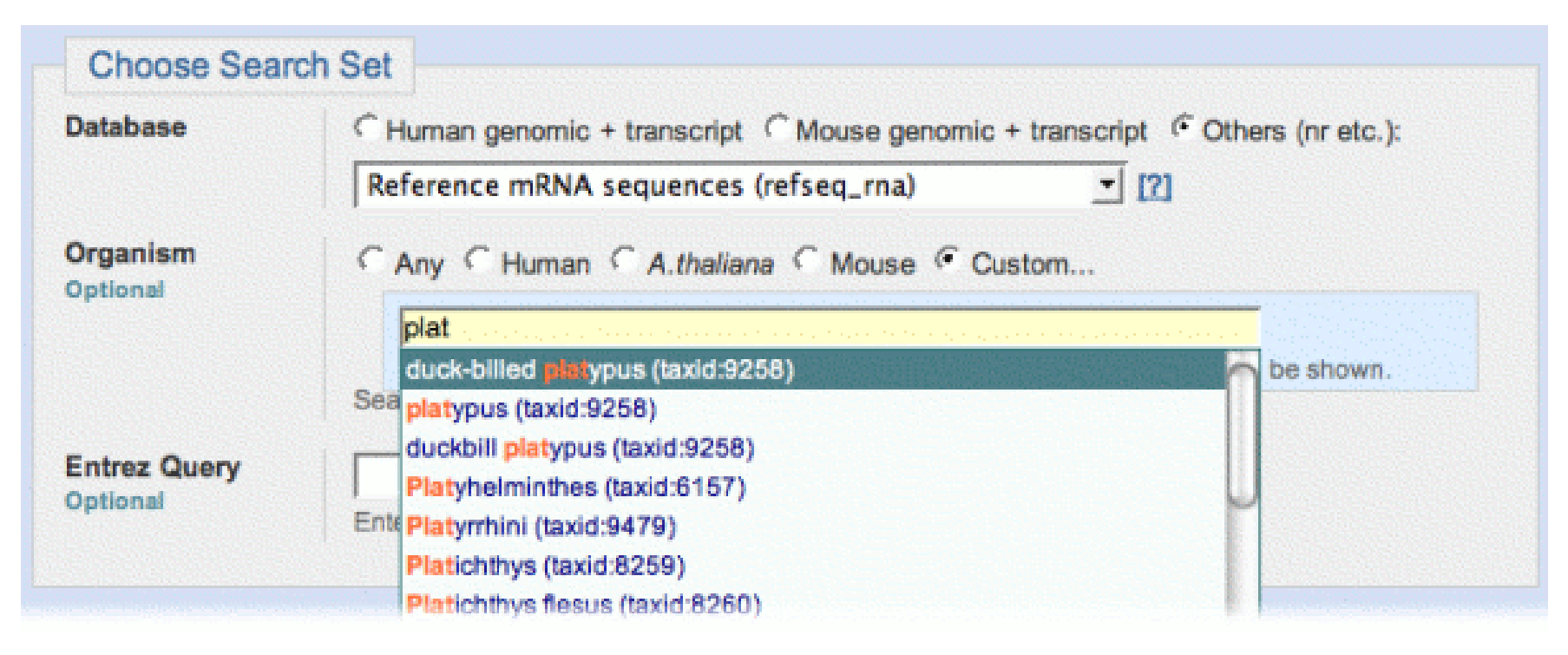

• Others (nr etc.) = celá databáze (neredundantní nukleotidová nr/nt)

## Výběr podprogramu

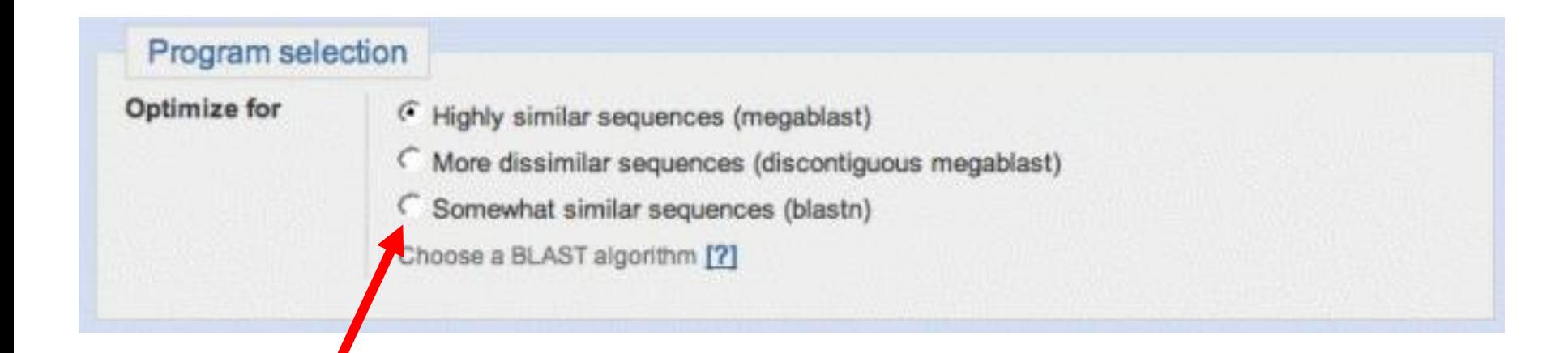

# Úprava parametrů algoritmu

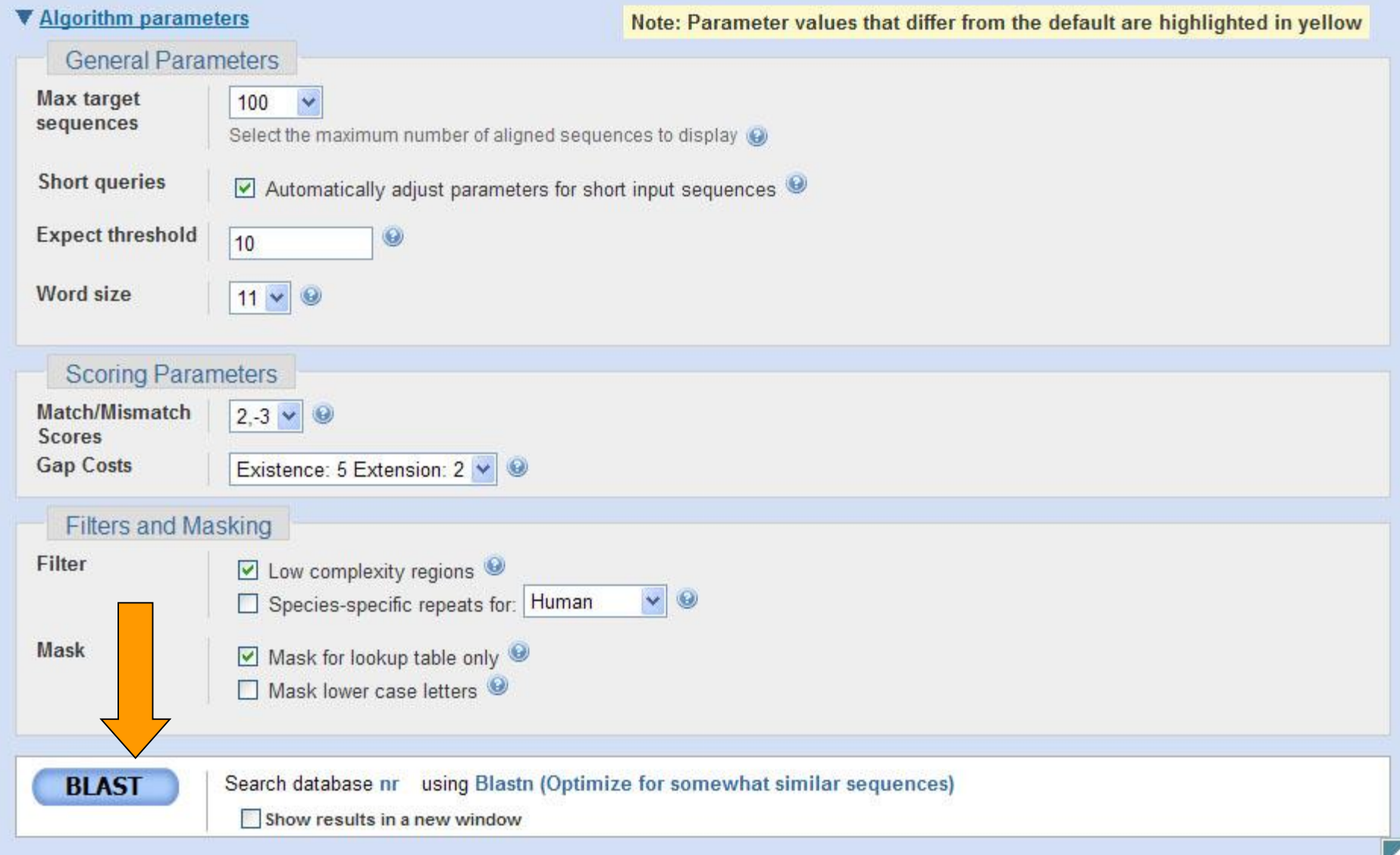

# Jak BLAST pracuje?

- Proces zahrnuje 3 kroky
	- 1. Příprava dotazu
		- rozseká zkoumanou sekvenci na krátké úseky a sestaví z nich vhodnou tabulku
	- 2. Vyhledává shody v databázi
	- 3. Rozšiřuje vyhledávání v oblasti nalezených shod, tak aby byla splněna zadaná kritéria

#### Slova pro nukleotidové sekvence

#### Dotaz: **GTACTGGACATGGACCCTACAGGAA GTACTGGACAT<br>11 = Velikost slova TACTGGACATG** blastn default = 11 minimální velikost  $= 7$

tabulka se všemi <code>ACTGGACATGG</code> <code>megablast default = 28</code> slovy dotazu

**CTGGACATGGA**

**TGGACATGGAC**

**GGACATGGACC**

**GACATGGACCC**

**ACATGGACCCT**

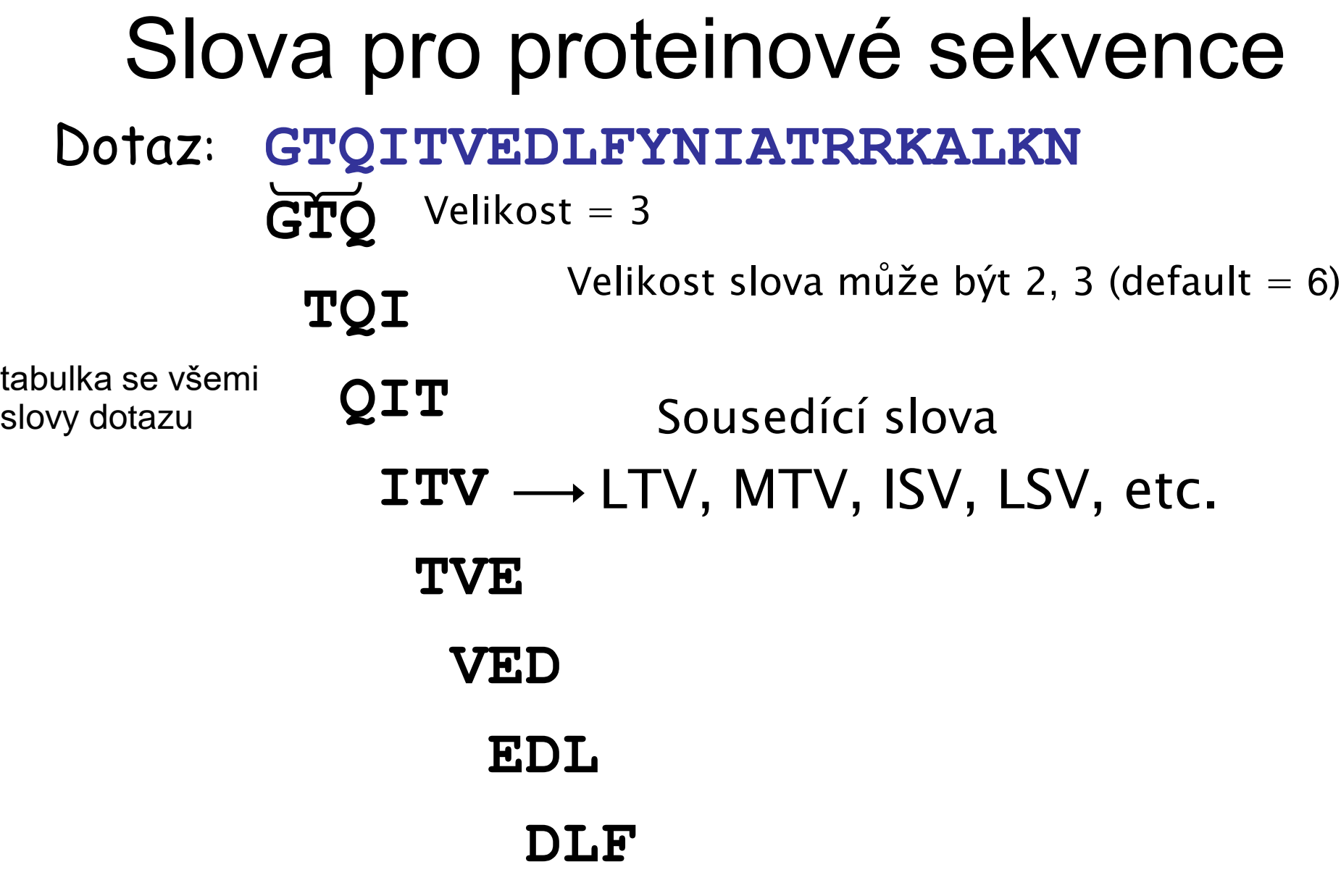

**...**

#### Minimální požadavek pro shodu

**ATCGCCATGCTTAATTGGGCTT**

**CATGCTTAATT**

přesná shoda slova

1 nalezená shoda

• Nucleotidový BLAST vyžaduje jednu přesnou shodu

• Proteinový BLAST vyžaduje dvě sousedící shody v úseku 40 aa

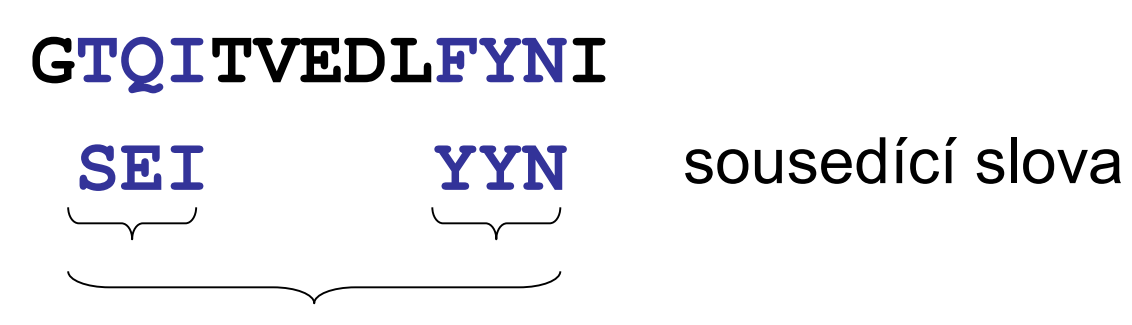

2 nalezené shody

### přiložení sekvencí, které BLAST **může** nalézt

- **1 AATGGTAAAGACTACTGGATCATTAAGAACTCCTGGGGAG ||||| ||||||||||||||||| || |||||||||||||**
- **1 AATGGAAAAGACTACTGGATCATCAAAAACTCCTGGGGAG**

sekvence obsahují definovanou shodu slova

## přiložení sekvencí, které BLAST **nemůže** nalézt

- **1 GAATATATGAAGACCAAGATTGCAGTCCTGCTGGCCTGAACCACGCTATTCTTGCTGTTG || | || || || | || || || || | ||| |||||| | | || | ||| |**
- **1 GAGTGTACGATGAGCCCGAGTGTAGCAGTGAAGATCTGGACCACGGTGTACTCGTTGTCG**
- **61 GTTACGGAACCGAGAATGGTAAAGACTACTGGATCATTAAGAACTCCTGGGGAGCCAGTT**
	- **| || || || ||| || | |||||| || | |||||| ||||| | |**
- **61 GCTATGGTGTTAAGGGTGGGAAGAAGTACTGGCTCGTCAAGAACAGCTGGGCTGAATCCT**
- **121 GGGGTGAACAAGGTTATTTCAGGCTTGCTCGTGGTAAAAAC |||| || ||||| || || | | |||| || |||**
- **121 GGGGAGACCAAGGCTACATCCTTATGTCCCGTGACAACAAC**

### BLASTn - Možnosti nastavení

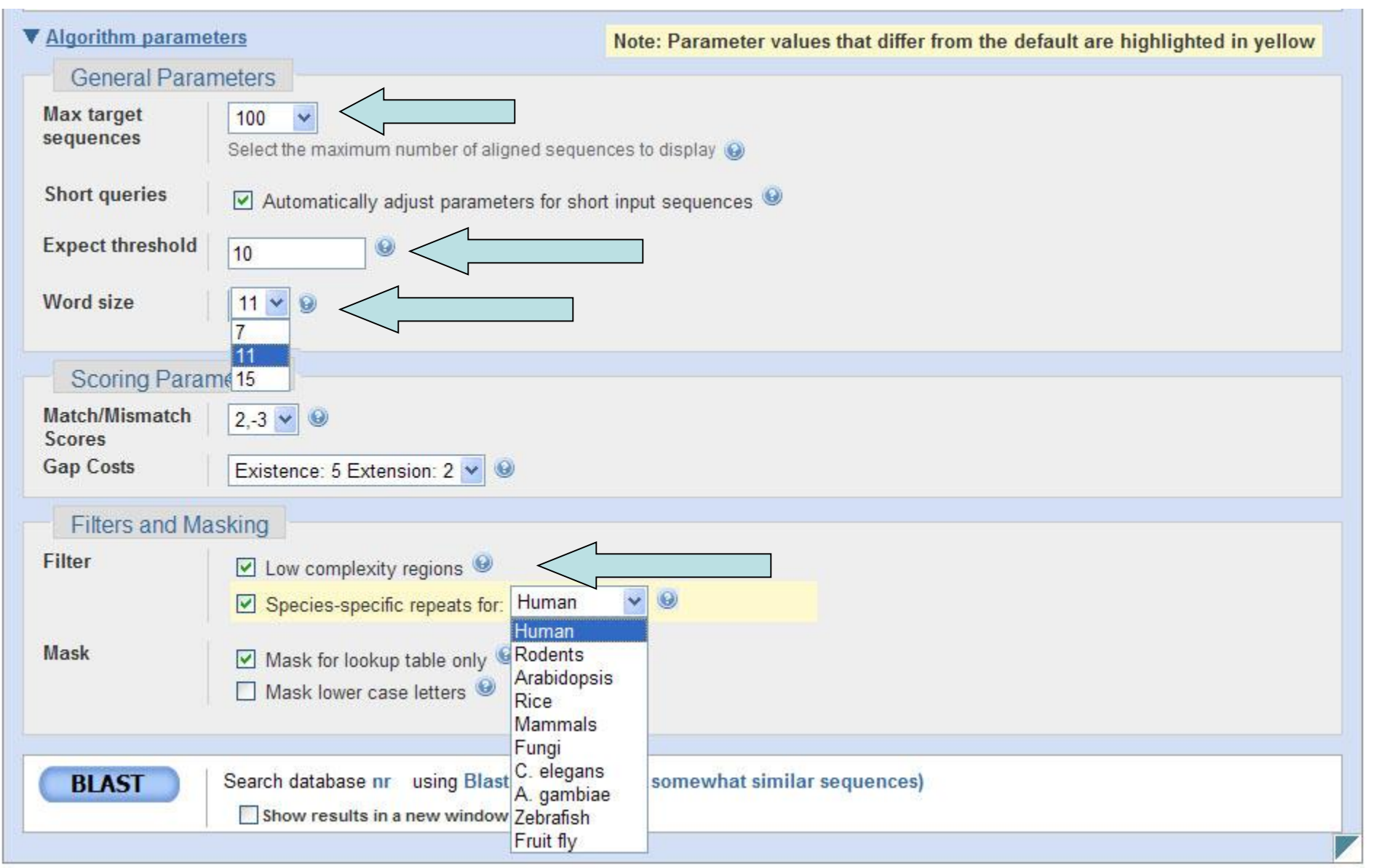

#### Proteinový BLAST

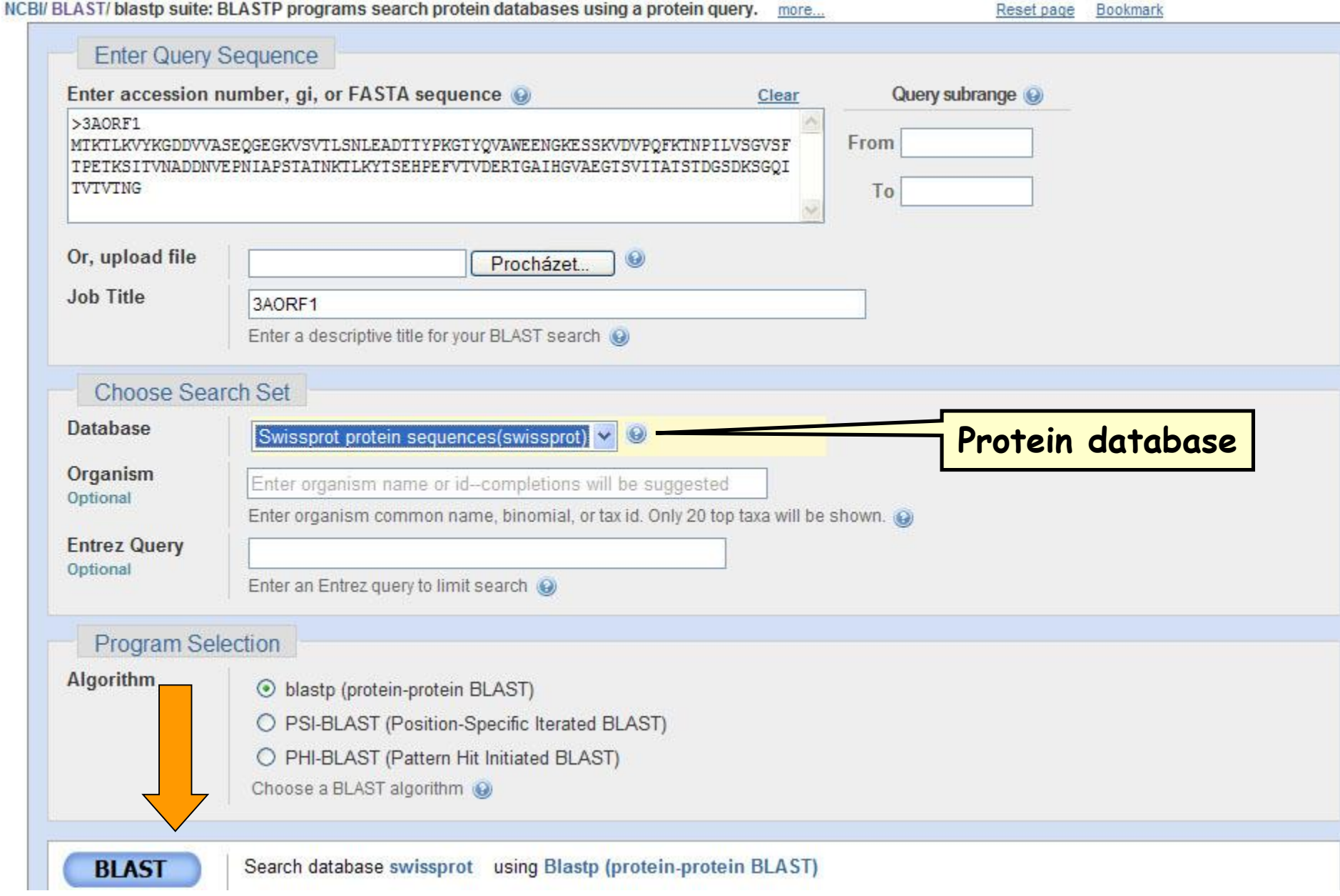

#### BLASTp - Možnosti nastavení

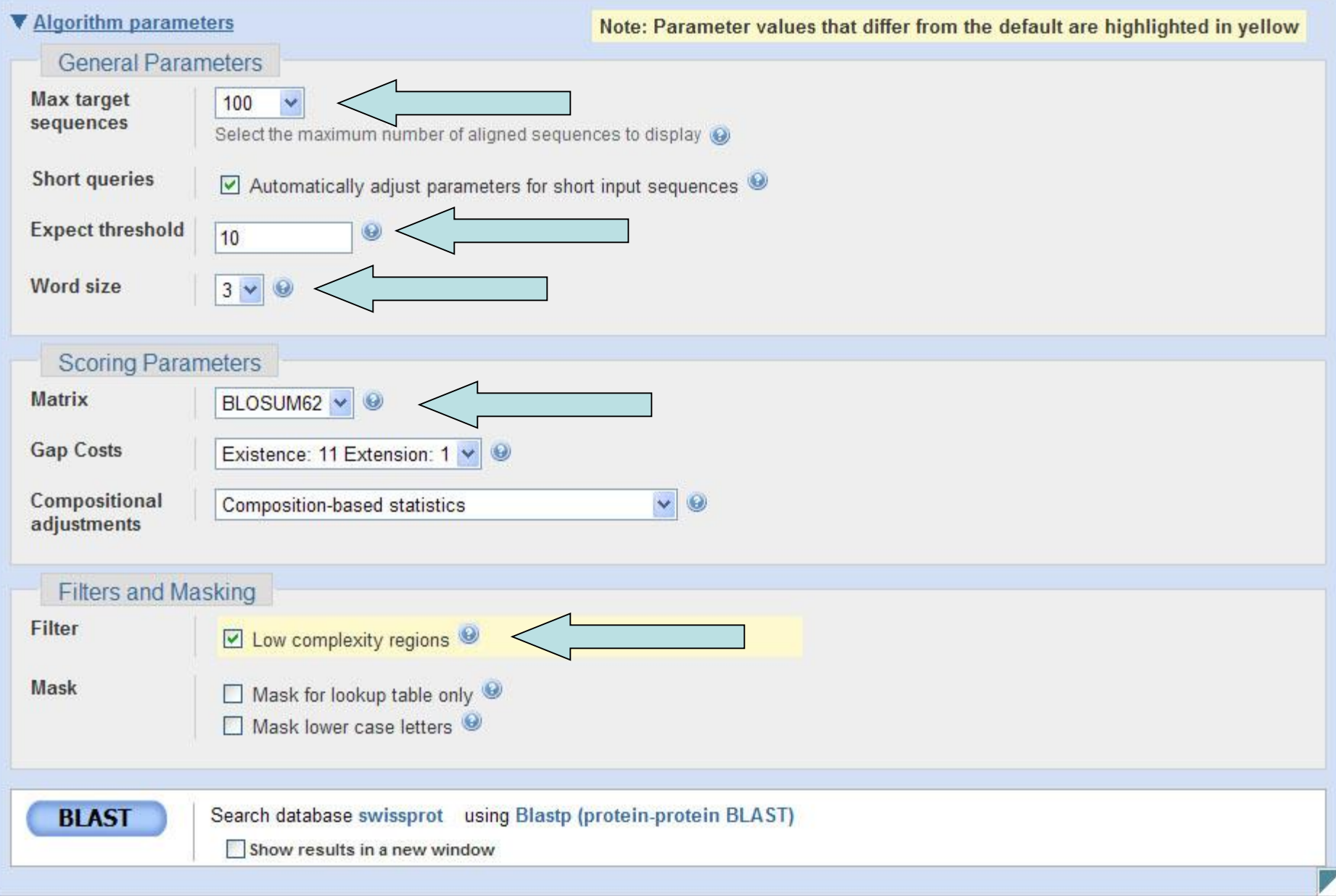

## Hodnocení výsledků přiložení

- K posouzení významnosti shody nalezených úseků se používá numerická hodnota označovaná jako **skóre sekvenčního přiložení** (*S*)
	- Hrubé skóre (Raw score)
		- Suma skóre pro identity plus substituce minus penalizace mezer
	- Normalizované skóre (Normalised score)
		- Nezávislé na systému, umožňuje srovnání různých přiložení

# Typy matic pro výpočet skóre

- Matice identity
	- Především pro nukleotidové sekvence
	- Neschopné transformovat na jiné zbytky – Pro přiložení velmi podobných sekvencí
- Matice podobnosti
	- Používané u proteinových sekvencí
	- Vyjadřují biochemické/biologické vlastnosti aminokyselin
	- Vyšší účinnost při srovnávání sekvencí

### Matice identity a možnosti výpočtu skóre

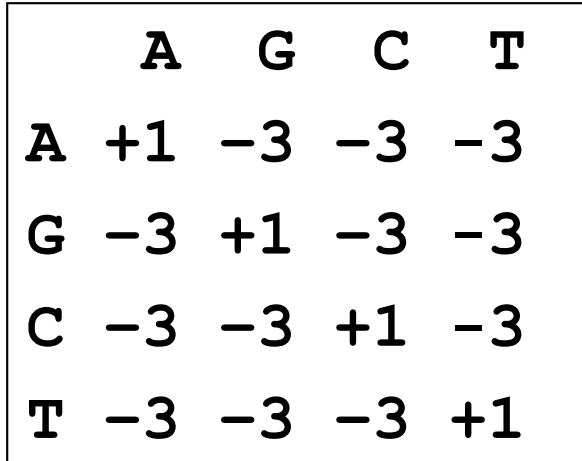

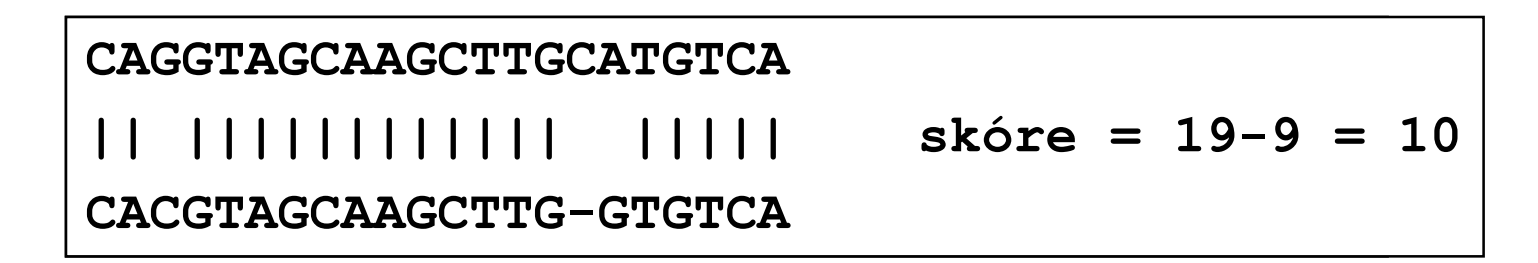

#### Penalizace mezer

- Kvalitní (optimální) přiložení podobných sekvencí
	- **maximalizuje** počet srovnatelných protějšků
	- **minimalizuje** počet mezer
- Povolení vložení mnoha náhodných mezer vede k dosažení přiložení nehomologních sekvencí s vysokými skóre
- Penalizace mezer má za výsledek přiložení s relativně málo mezerami a nehomologní sekvence nejsou přiloženy

#### Příklad penalizace mezer

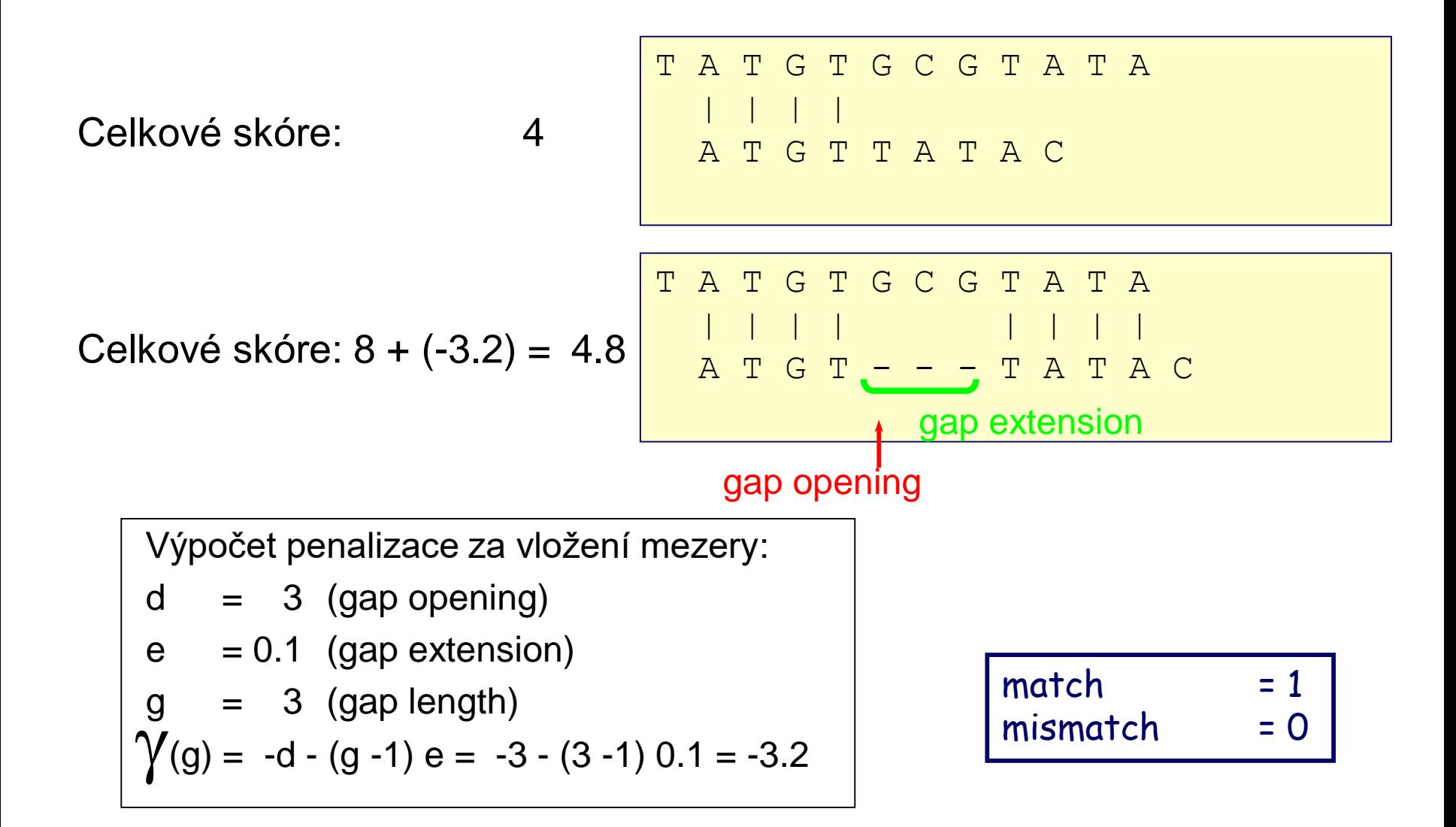

### Substituční Matice

- Co je substituční matice?
	- Kompletní sada skóre pro všechny kombinace párů zbytků se nazývá substituční matice
	- Stanovuje frekvenci při které každý možný zbytek v sekvencích může být změněn za kterýkoli jiný zbytek během času (evoluce)
	- Např. hydrofobní zbytek má vyšší pravděpodobnot zachování v příslušné pozici sekvence proteinu než jiný.
	- Každá matrice je určená pro určitý typ vyhledávání JE TŘEBA VĚDĚT CO HLEDÁME!

### Substituční Matice

• Proč používat substituční matice?

- 1. Stanovit pravděpodobnou homologii dvou proteinových sekvencí.
- 2. Substituce, které jsou více pravděpodobné získají vyšší skóre
- 3. Substituce, které jsou méně pravděpodobné obdrží nižší skóre.

#### Matice BLOSUM

- **BL**ocks **S**ubstitution **M**atrix
- Změny probíhající během dlouhodobé evoluce nejsou často vhodné pro výpočty a sledování malých recentních změn
- Matice BLOSUM jsou sestaveny na základě **analýzy mnohonásobných přiložení evolučně příbuzných proteinů v databázi BLOCKS**
- BLOSUM-x používá analýzu pouze těch proteinů, které mají **alespoň x %** identitu

– BLOSUM45, BLOSUM50, BLOSUM62, BLOSUM80

#### Příklad matice BLOSUM62

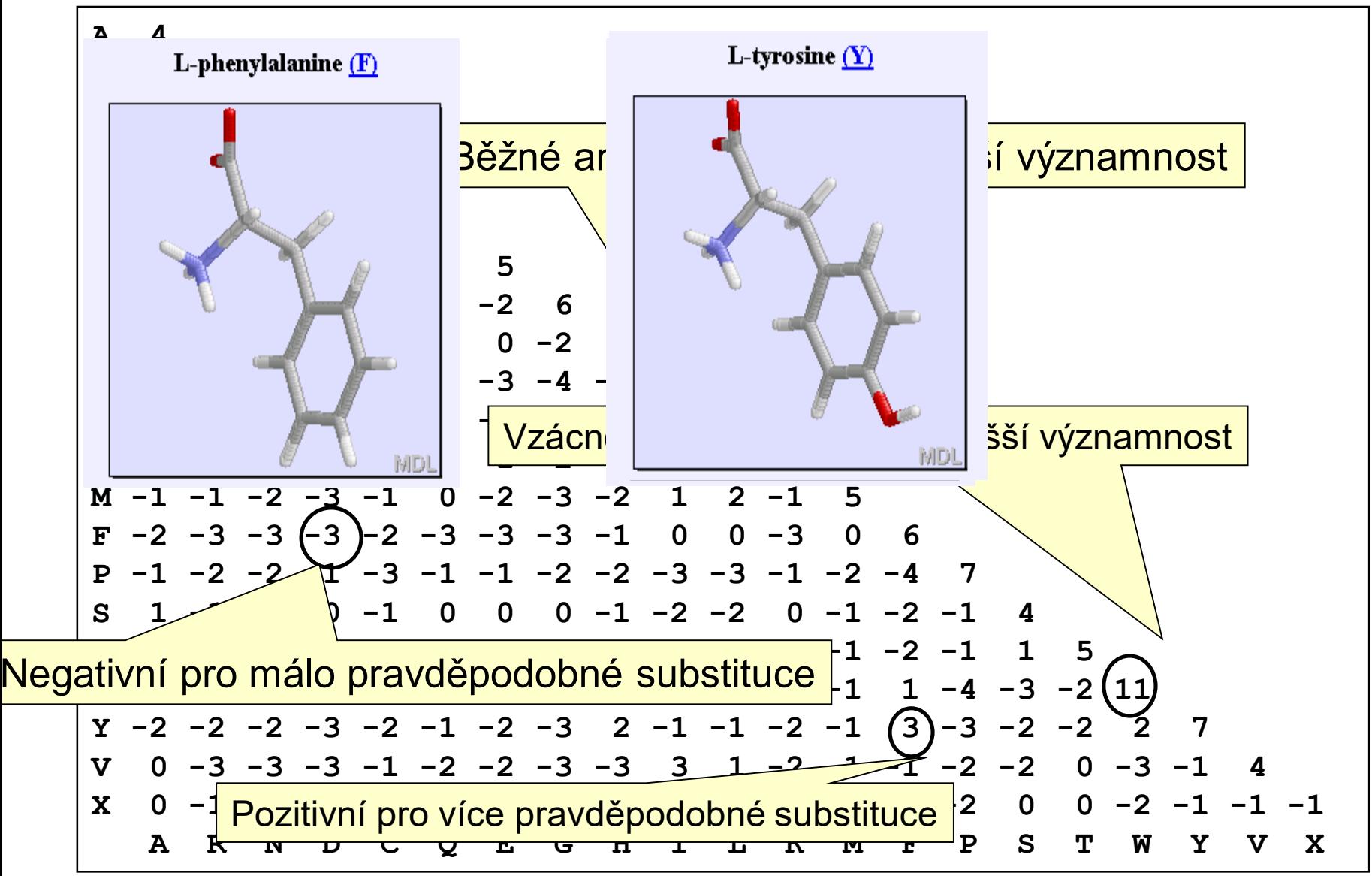

### Matice PAM

- PAM
	- **P**ercent **A**ccepted **M**utation
	- založeny na konceptu akceptovatelných bodových mutací za 10<sup>8</sup> let v globálních mnohonásobných přiloženích
	- Stanoveny na základě výpočtů u blízce příbuzných proteinů s identitou > 85%; 1572 proteinových sekvencí z 71 rodin
	- PAM1 reprezentuje 1% změn (1 mutace na 100 aminokyselinových zbytků)
	- $-$  PAM250 = (PAM1)  $^{250}$

## Nevýhody substitučních matic

- Neberou v úvahu vzdálené interakce mezi aminokyselinovými zbytky
- Předpokládají, že identické zbytky v sekvenci jsou rovnocenné. Ve skutečnosti zbytky v aktivních místech enzymů podléhají jiným evolučním tlakům než stejné zbytky mimo tato místa
- Předpokládají, že evoluční rychlost je konstatní.

## PAM versus BLOSUM

- PAM Matice (Percent Accepted Mutation)
	- Odvozené z pozorování; malé množství srovnávaných dat
	- vhodné pro evoluční modely
	- Všechny výpočty vycházejí z PAM1
	- PAM250 je nejpoužívanější
- BLOSUM (BLOck SUbstitution Matrices)
	- Odvozené z pozorování; velké množství vysoce konzervovaných sekvencí (BLOCKS)
	- Každá matice odvozená samostatně podle definované procentuální identity
	- BLOSUM62 výchozí matice pro BLAST

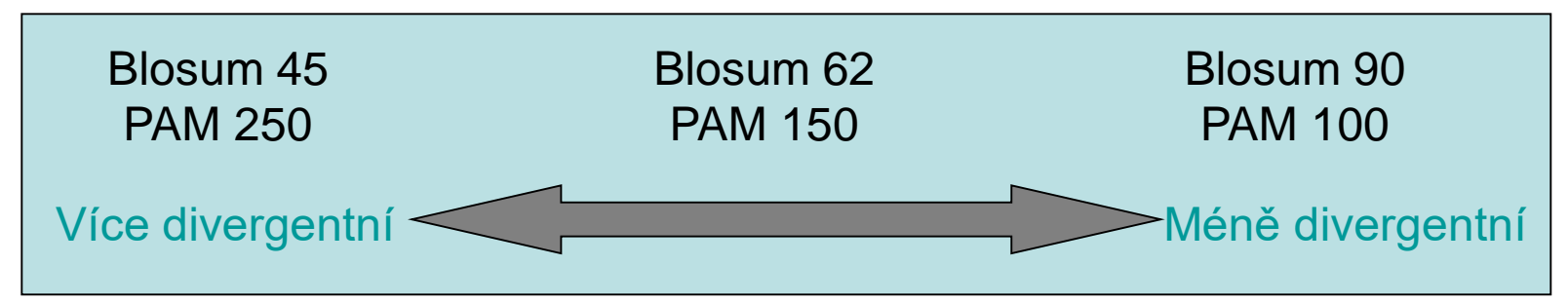

# BLAST – grafický výstup

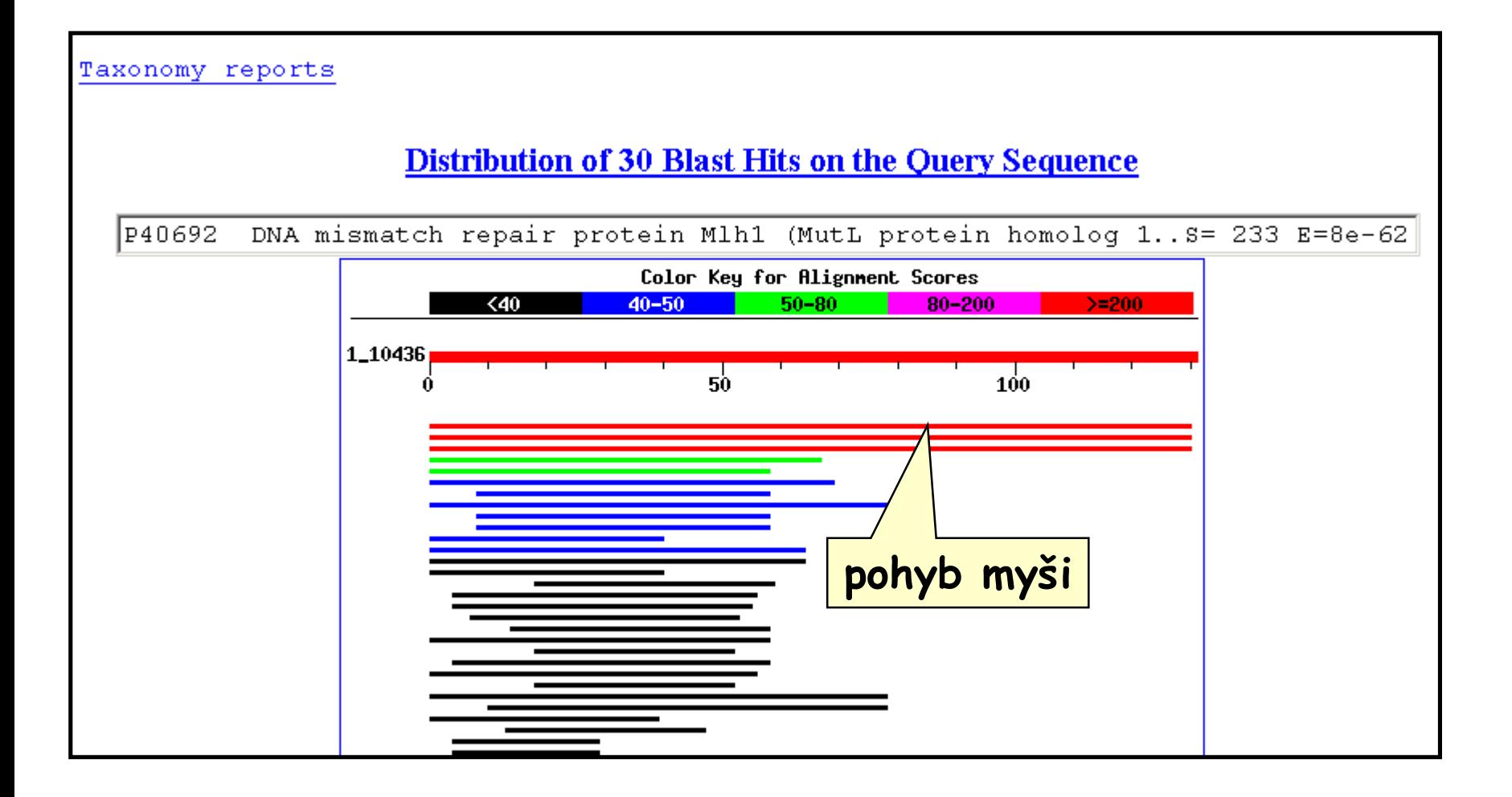

### BLAST: popis výstupu

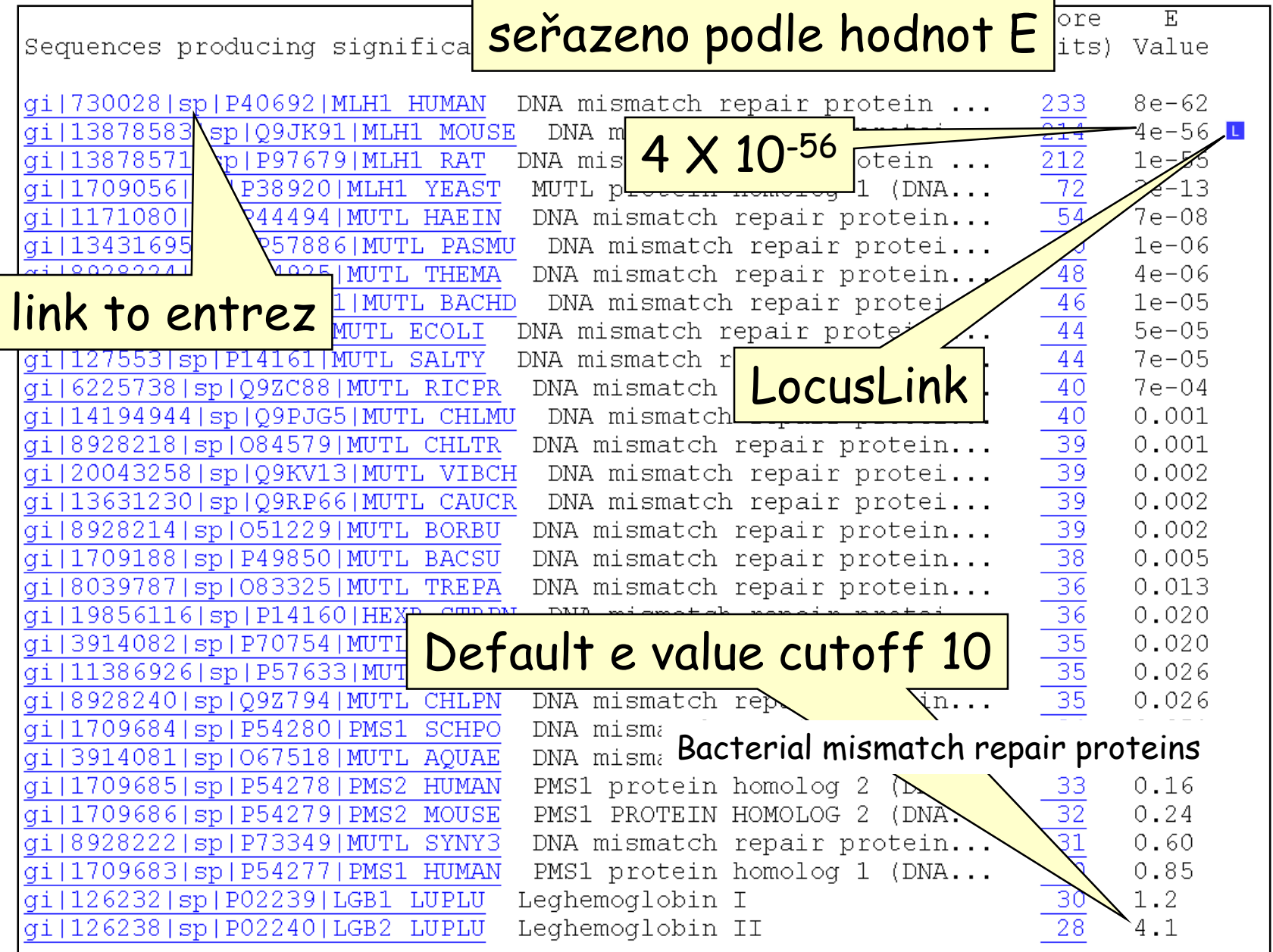

#### Statistika lokálního přiložení

- Statistiky jsou odvozené ze skóre přiložení
- Popisují jeho celkovou kvalitu na základě porovnání pravděpodobnosti výskytu nalezených segmentů o určité sekvenční podobnosti s pravděpodobností, že se taková podobnost vyskytne mezi dvěma náhodnými sekvencemi
	- p-value (hodnota p)
		- Pravděpodobnost, že alignment s tímto skóre se vyskytne náhodně v databázi použité velikosti
	- e-value (hodnota e) ("Expectation value")
		- vyjadřuje počet různých sekvenčních přiložení se skórem shodným nebo vyšším než je dosažená hodnota, jejíž výskyt je očekáván při náhodném vyhledávání v databázi.
		- Čím blíže je hodnota *e* k 0, tím lepší je přiložení

#### **Výpočet hodnoty E (Expectation value)**

E = počet nálezů v databázi, které mohou být ojeveny náhodně

 $E = mn 2^{-S}$ Potom platí, že čím je hodnota E nižší, tím je skóre významnější.

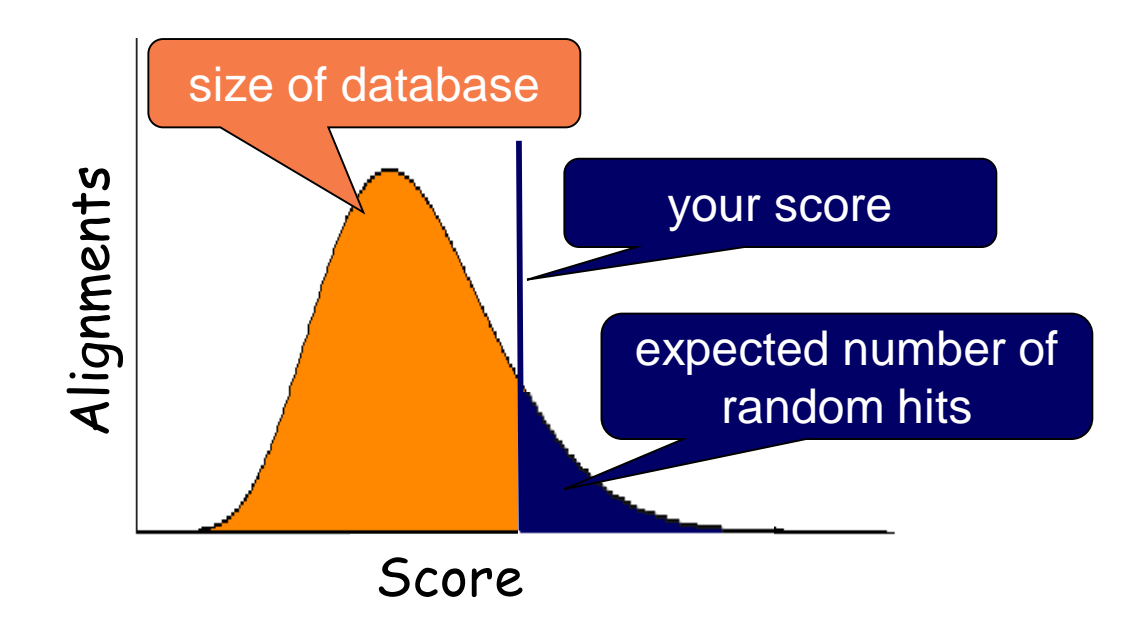

#### BLASTp – hledání konzervativních domén proteinů

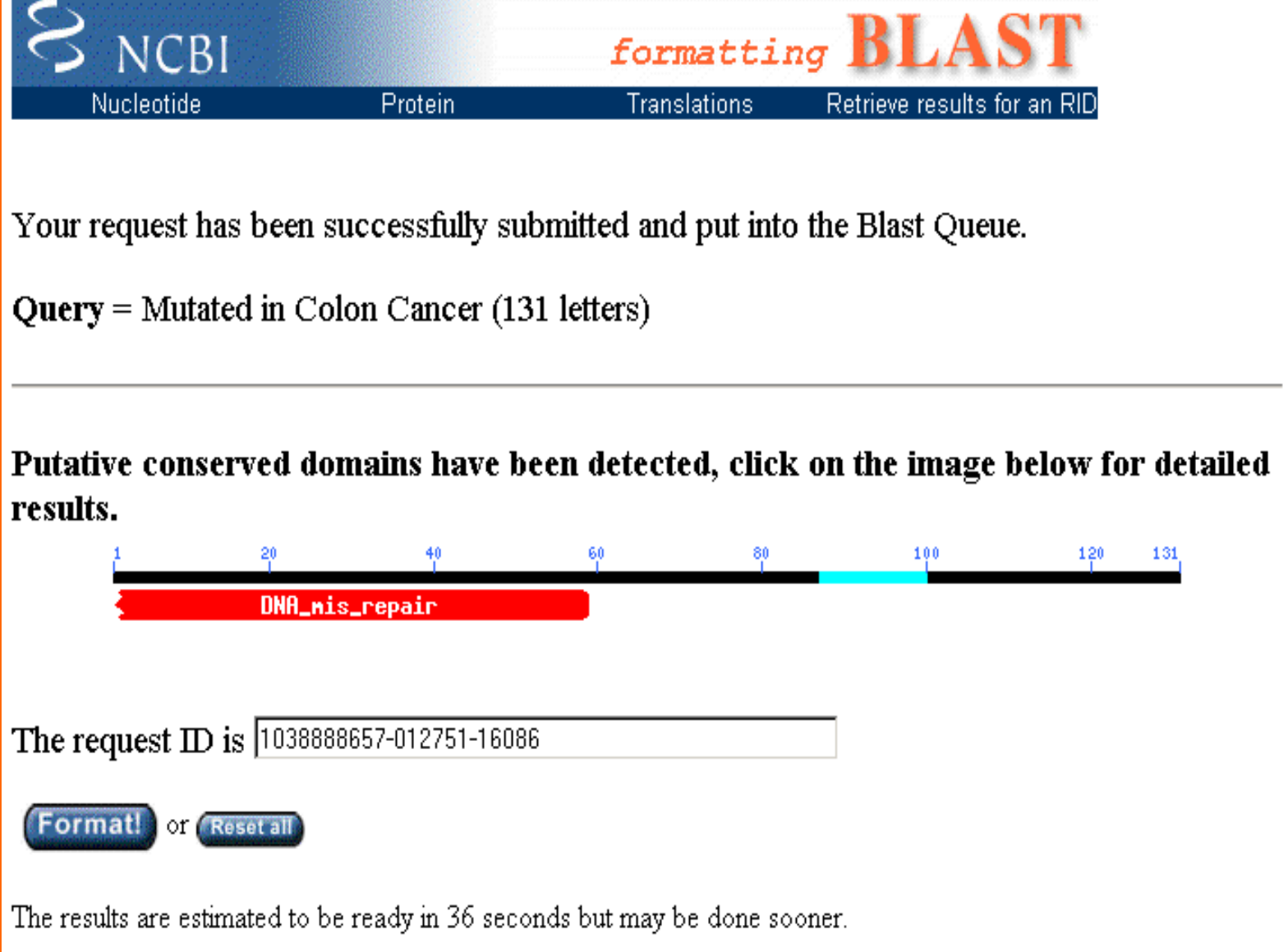

#### BLAST – výstup u srovnání **proteinových sekvencí**

**>gi|127552|sp|P23367|MUTL\_ECOLI DNA mismatch repair protein mutL Length = 615**

**Score = 44.3 bits (103), Expect = 5e-05 Identities = 25/59 (42%), Positives = 33/59 (55%), Gaps = 8/59 (13%)**

**Query: 9 LPKNTHPFLYLSLEISPQNVDVNVHPTKHEVHF-----LHE---ESILERVQQHIESKL 59 L + P L LEI P VDVNVHP KHEV F +H+ + +L +QQ +E+ L Sbjct: 280 LGADQQPAFVLYLEIDPHQVDVNVHPAKHEVRFHQSRLVHDFIYQGVLSVLQQQLETPL 338**

#### BLAST – výstup filtrování sekvencí

```
>gi|730028|sp|P40692|MLH1_HUMAN DNA mismatch repair protein Mlh1 1)
         Length = 756
 Score = 233 bits (593), Expect = 8e-62
 Identities = 117/131 (89%), Positives = 117/131 (89%)
Query: 1 IETVYAAYLPKNTHPFLYLSLEISPQNVDVNVHPTKHEVHFLHEESILERVQQHIESKLL 60
          IETVYAAYLPKNTHPFLYLSLEISPQNVDVNVHPTKHEVHFLHEESILERVQQHIESKLL
Sbjct: 276 IETVYAAYLPKNTHPFLYLSLEISPQNVDVNVHPTKHEVHFLHEESILERVQQHIESKLL 335
Query: 61 GSNSSRMYFTQTLLPGLAGPSGEMVKXXXXXXXXXXXXXXDKVYAHQMVRTDSREQKLDA 120
          GSNSSRMYFTQTLLPGLAGPSGEMVK DKVYAHQMVRTDSREQKLDA
Sbjct: 336 GSNSSRMYFTQTLLPGLAGPSGEMVKSTTSLTSSSTSGSSDKVYAHQMVRTDSREQKLDA 395
Query: 121 FLQPLSKPLSS 131
          FLQPLSKPLSS
Sbjct: 396 FLQPLSKPLSS 406
                             sekvence s nízkou komplexitou
```
#### BLAST – příklad výstupu u DNA

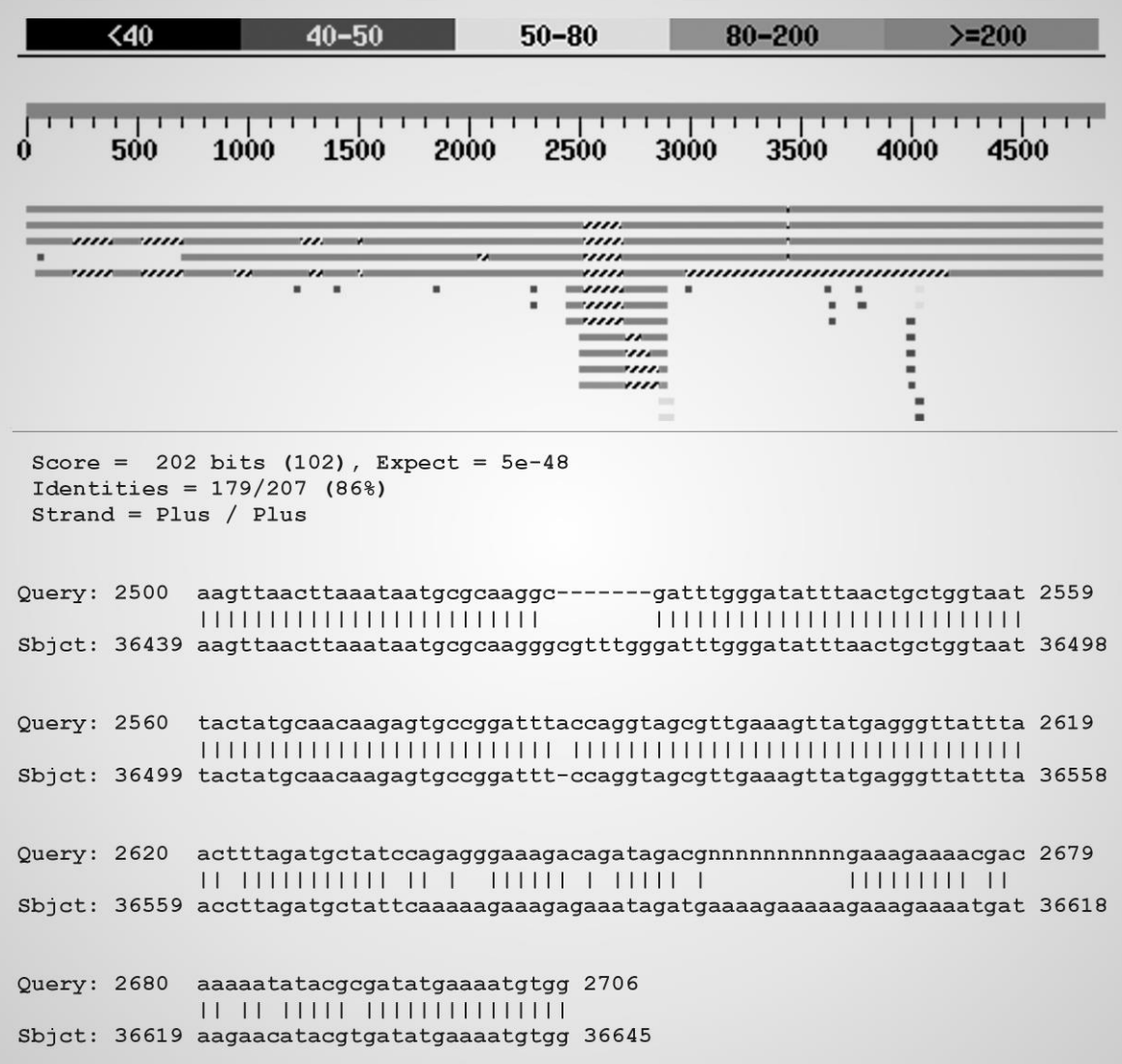

#### Aplikace pro lokální přiložení na EBI <http://www.ebi.ac.uk/Tools/sss/>

#### **FASTA**

#### **FASTA O**

FASTA is another commonly used sequence similarity search tool which uses heuristics for fast local alignment searching.

& Protein & Nucleotide & Genomes & Whole Genome Shotgun

#### SSEARCH<sup><sup>9</sup></sup>

SSEARCH is an optimal (as opposed to heuristics-based) local alignment search tool using the Smith-Waterman algorithm. Optimal searches guarantee you find the best alignment score for your given parameters.

Report Protein Report Nucleotide R Genomes R Whole Genome Shotgun

#### PSI-Search<sup>®</sup>

PSI-Search combines the sensitivity of the Smith-Waterman search algorithm (SSEARCH) with the PSI-BLAST profile construction strategy to find distantly related protein sequences.

**A** Protein

#### GGSEARCH<sup>®</sup>

GGSEARCH performs optimal **global-global** alignment searches using the Needleman-Wunsch algorithm.

R Protein R Nucleotide

#### **GLSEARCH<sup>O</sup>**

GLSEARCH performs an optimal sequence search using alignments that are global in the query but local in the database sequence. This can be useful when you want to match all of a short query sequence to part of a larger database sequence.

R Protein R Nucleotide

#### **BI AST**

#### **NCBI BLAST<sup>O</sup>**

NCBI BLAST is the most commonly used sequence similarity search tool. It uses heuristics to perform fast local alignment searches.

Reportein Randeotide R Vectors

#### WU-BLAST<sup><sup>®</sup></sup>

WU-BLAST is similar to NCBI BLAST but combines multiple parameter options into a simpler 'sensitivity' setting.

Reportein Randeotide

#### **PSI-BLAST<sup>O</sup>**

PSI-BLAST allows users to construct and perform a BLAST search with a custom, positionspecific, scoring matrix which can help find distant evolutionary relationships. PHI-BLAST functionality is also available to restrict results using patterns.

**N** Protein

#### **ENA Sequence Search**

EMBL-EBI has a new nucleotide search tool which is far faster than BLAST for large datasets, with only a marginal loss in search sensitivity.

Try it out at ENA Sequence Search.

## Fasta3 (EBI)

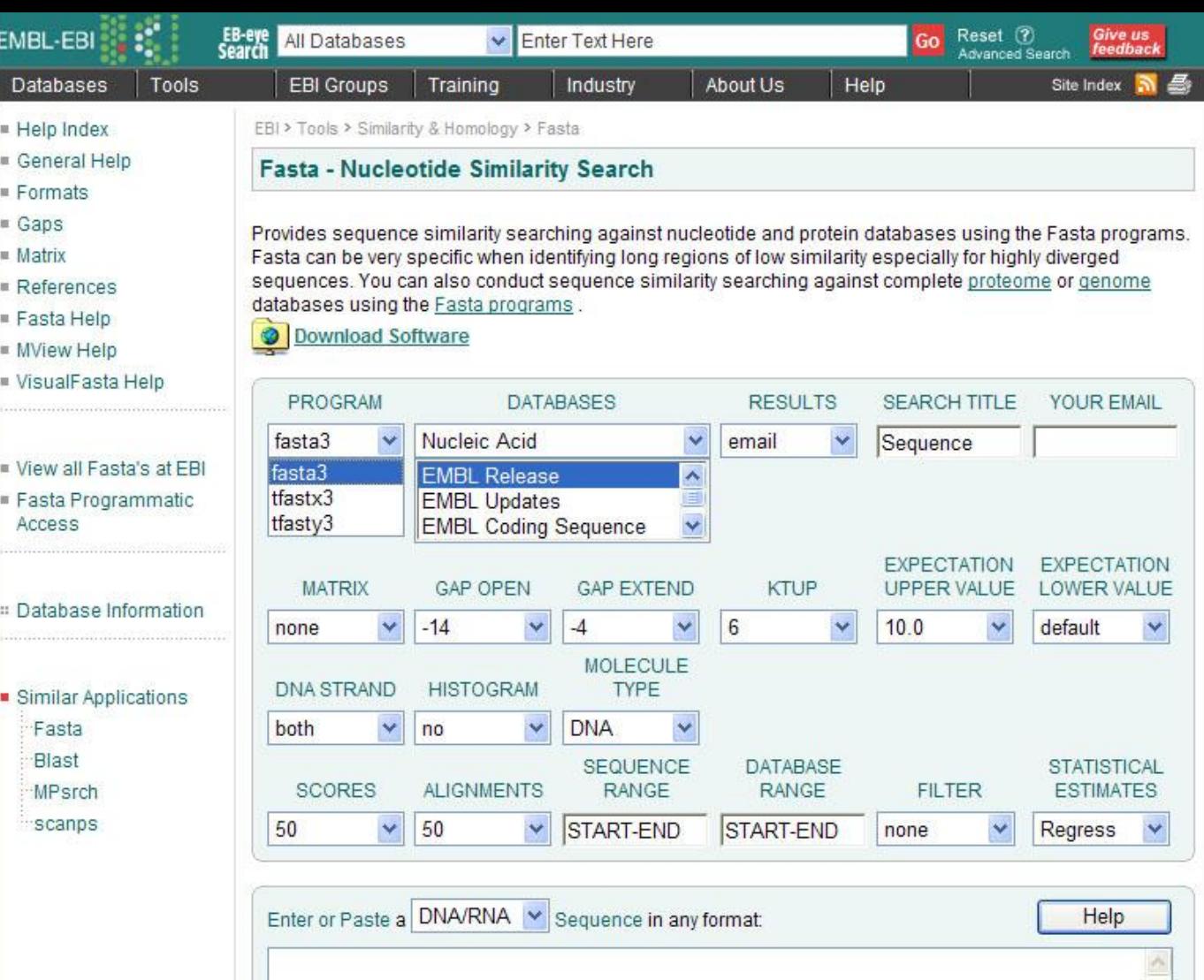

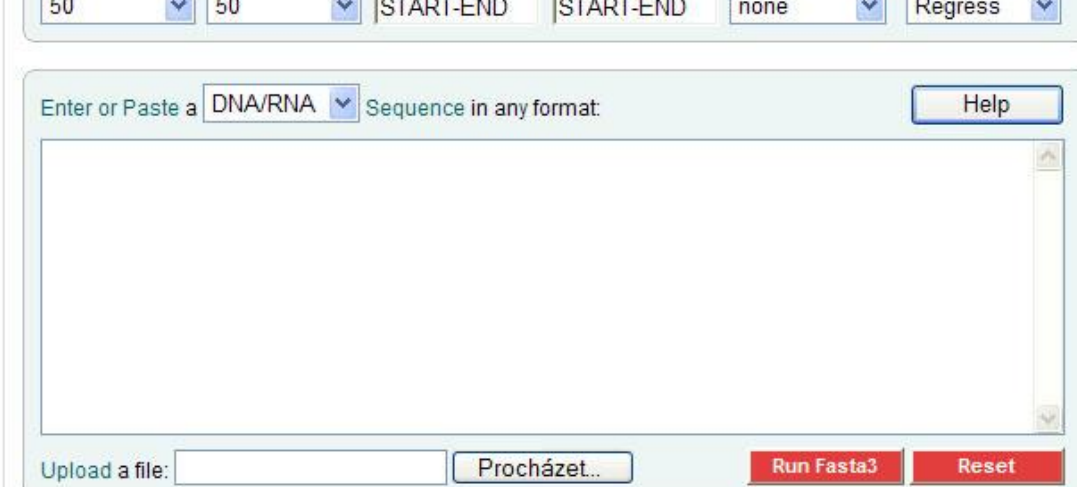

#### Metoda tečkové (Dot-Plot) matice

- Bodový diagram vzájemné podobnosti sekvencí nejjednodušší pomůcka pro grafické znázornění oblastí podobnosti.
- Horizontální a vertikální rozměry odpovídají porovnávaným sekvencím.
- Každý zbytek z jedné sekvence je srovnáván s každým zbytkem ve druhé sekvenci
- První sekvence tvoří osu x a druhá sekvence osu y; shoda je vyjádřena **tečkou**
- $\cdot$  V oblastech, kde jsou si obě sekvence navzáj $\in$ řádek vysokých skóre diagonální linii přes teč $\mathbf{I}^*$   $\mathbf{X}$
- Podobné sekvence pak tvoří přerušované diagonální linie.
- Po odfiltrování diagonál kratších než 3 tečky je výsledkem grafické vykreslení podobností sekvencí ve formě čtvercové nebo trojúhelníkové matice zobrazené v šedé škále

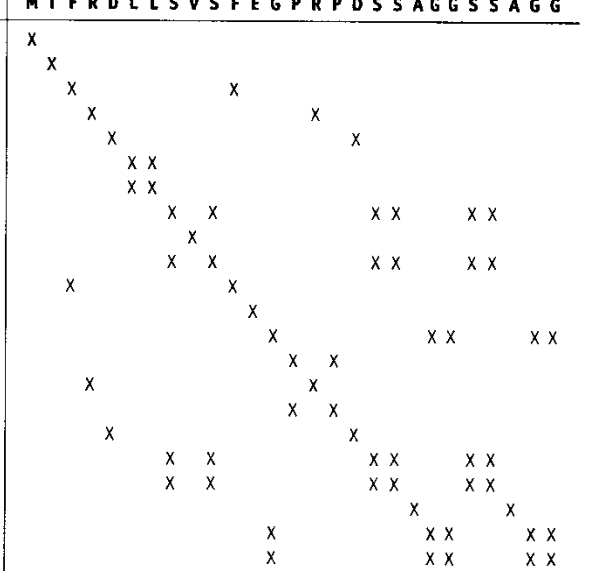

G

G

#### Příklad: Dot-plot pro 3 virové genomy s různým stupněm podobnosti

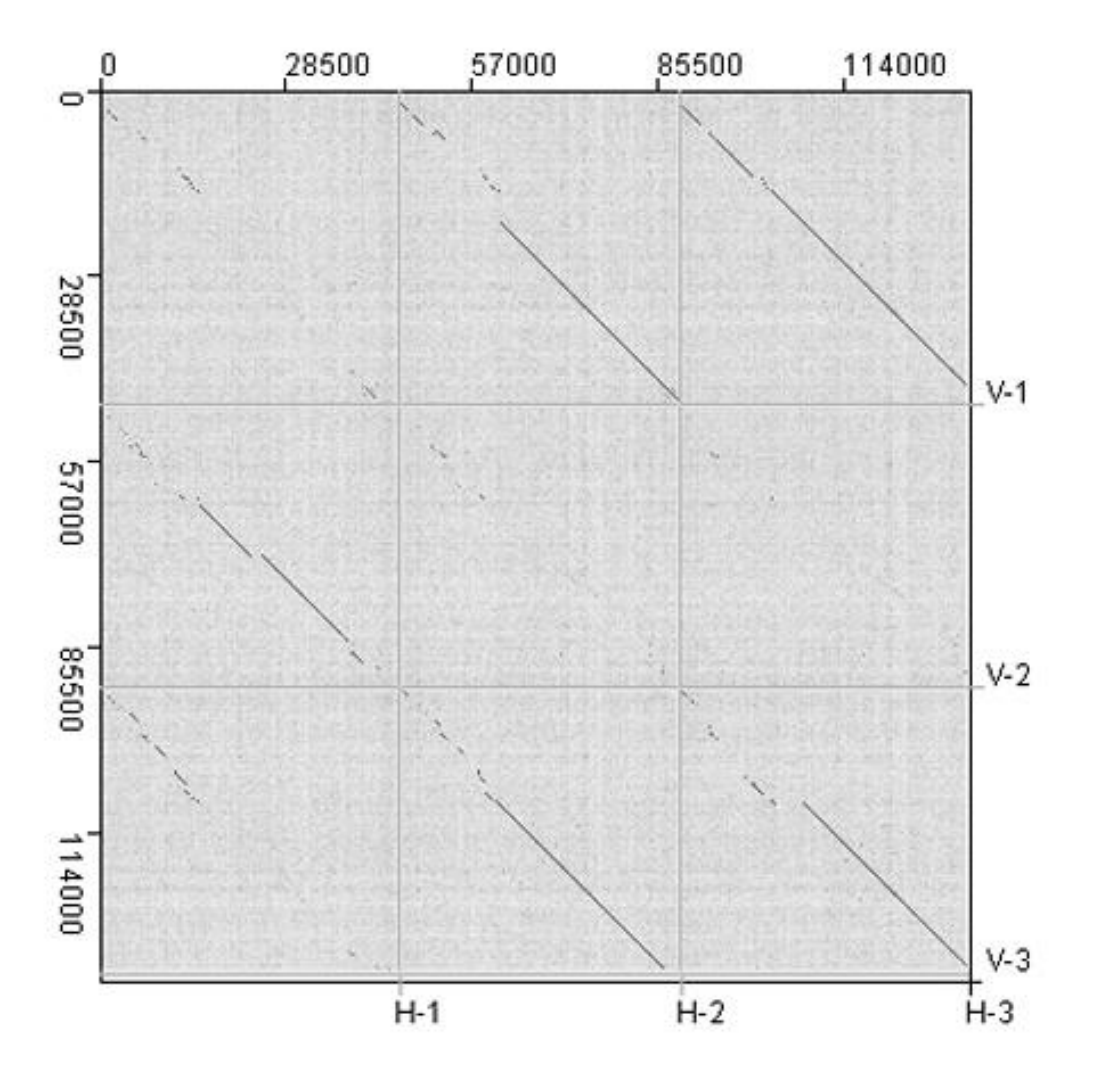

### Typy sekvenčních přiložení

• Pro optimální lokální alignment požadujeme dosažení nejlepšího skóre kdekoli v matrici

#### **LOKÁLNÍ – nejlepší sekvenční přiložení segmentů bez ohledu na zbytek sekvence**

Smithův-Watermanův algoritmus

• Pro optimální globální alignment požadujeme dosažení nejlepšího skóre v celém řádku/sloupci

#### **GLOBÁLNÍ – nejlepší sekvenční přiložení celých sekvencí**

Needlemanův-Wunschův algoritmus

#### **Sekvenční přiložení může posuzovat podobnost celých dlouhých sekvencí**

Nalezení nejefektivnější transformace jedné sekvence do druhé představuje využití dynamického programování pro konstrukci přiložení

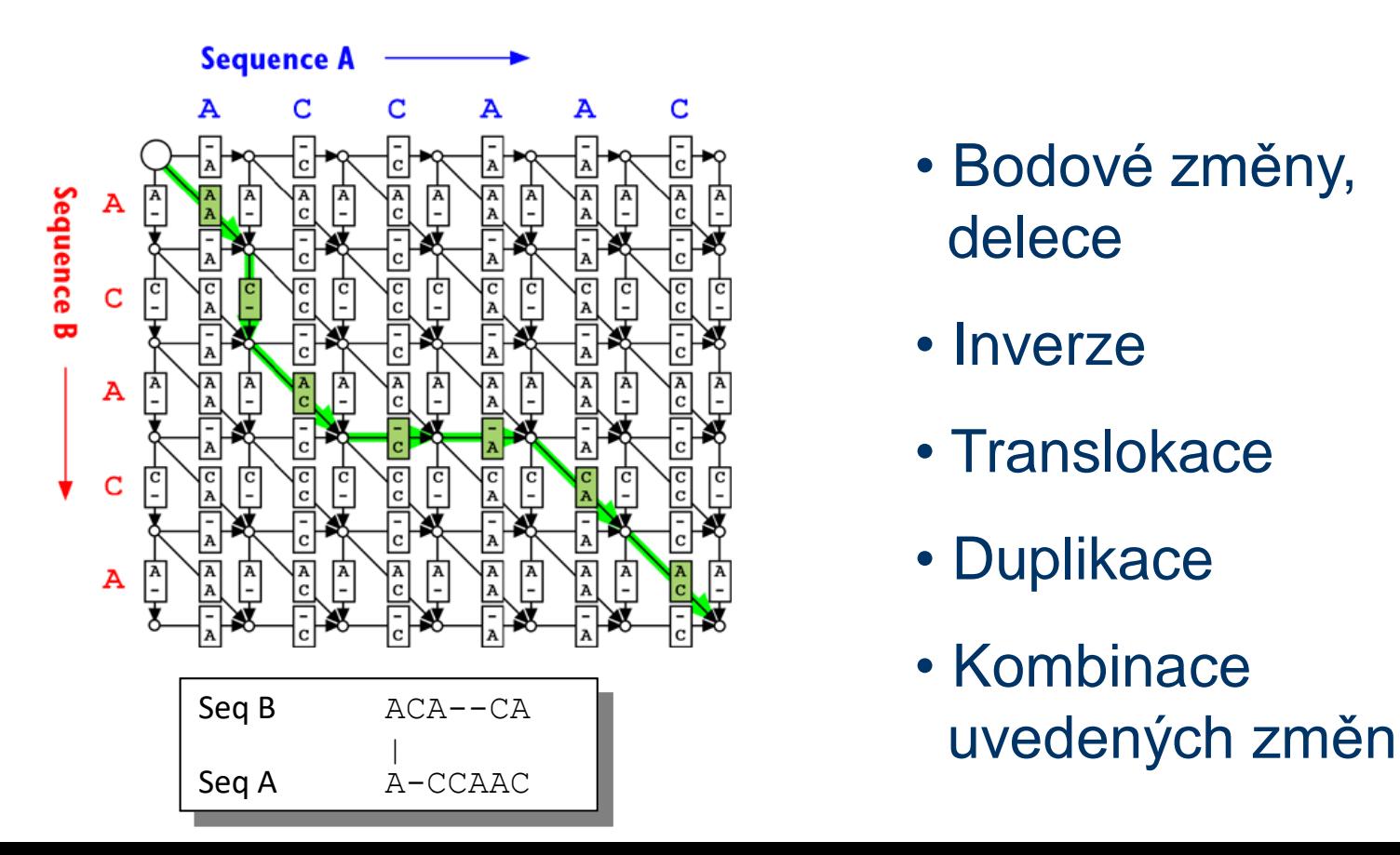

- Bodové změny, delece
- Inverze
- Translokace
- Duplikace
- Kombinace

#### Příklad globálního přiložení - MAUVE

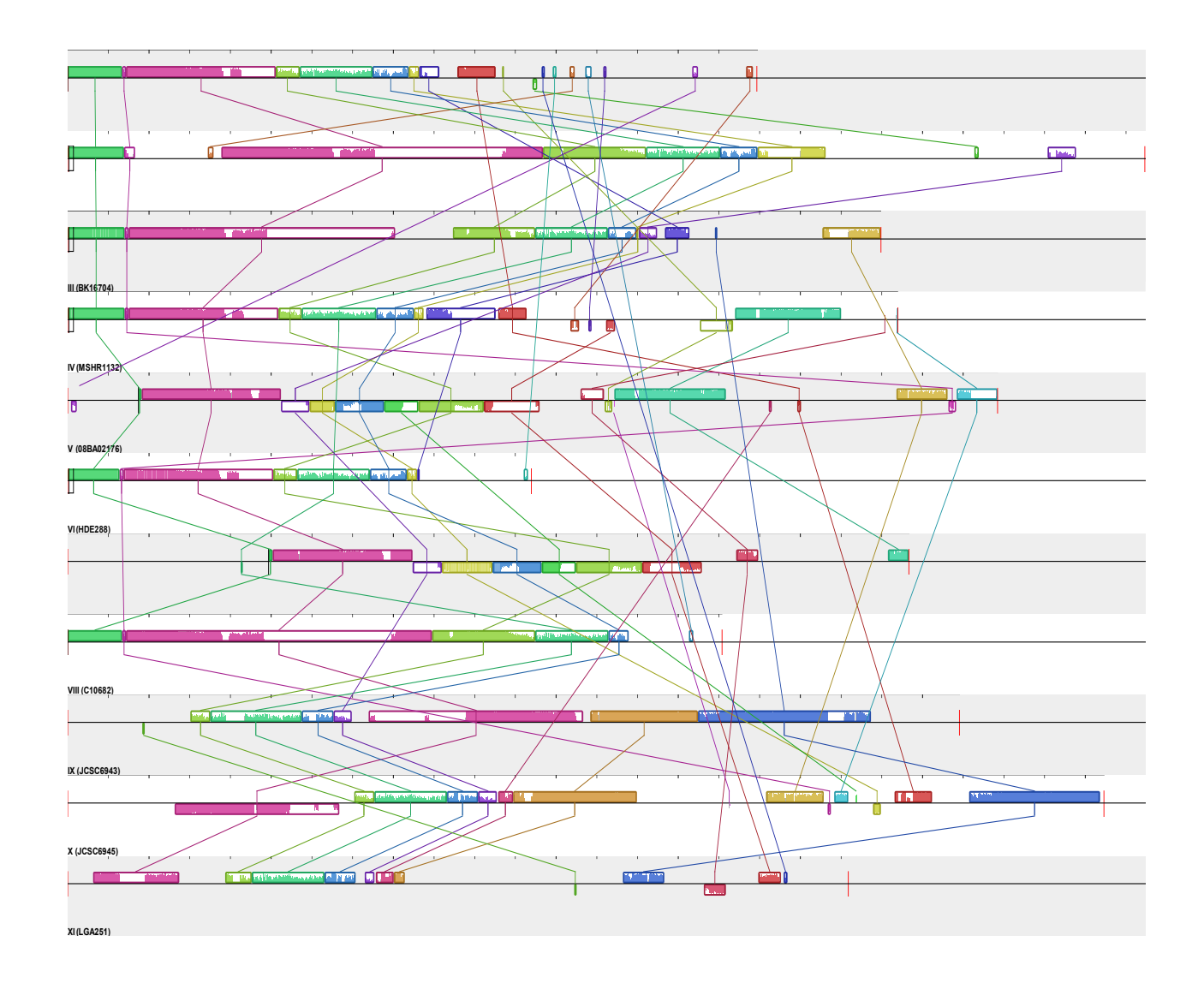

#### Lokální sekvenční přiložení

1 AGGATTGGAATGCTCAGAAGCAGCTAAAGCGTGTATGCAGGATTGGAATTAAAGAGGAGGTAGACCG.... 67

1 AGGATTGGAATGCTAGGCTTGATTGCCTACCTGTAGCCACATCAGAAGCACTAAAGCGTCAGCGAGACCG 70

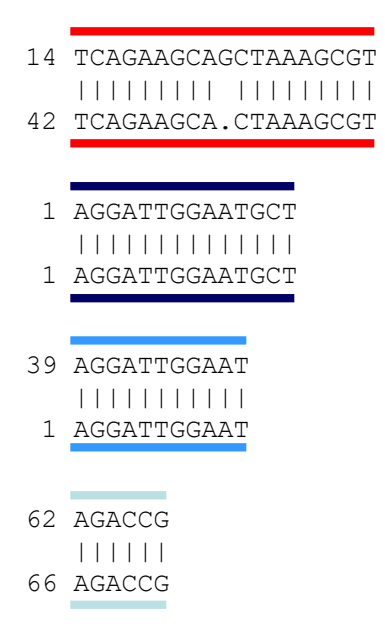

#### Globální sekvenční přiložení

GATTGGAATGCTCAGAAGCAGCTAAAGCGTGTATGCAGGATTGGAATTAAAGAGGAGGT---AGACCG 67 |||||||||||||| | | | ||| || | | | || ||||| 1 AGGATTGGAATGCTAGGCTTGATTGCCTACCTGTAGCCACATCAGAAGCACTAAAGCGTCAGCGAGACCG 70

Dvě sekvence sdílejí oblasti s lokální podobností (end-to-end alignment)

# Lokální vs. globální přiložení

Lokální:

- Citlivé k modulární struktuře
- Vhodné k hledání v databázích

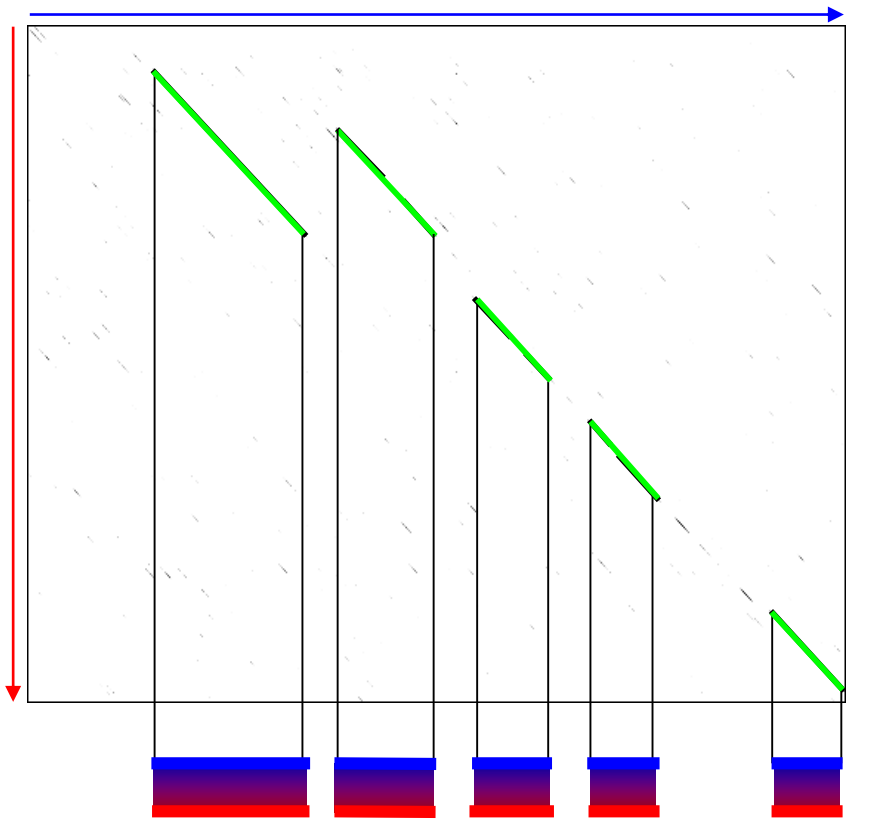

Globální:

- Výsledek ovlivněn vkládáním mezer
- Neuvažuje modulární strukturu sekvencí

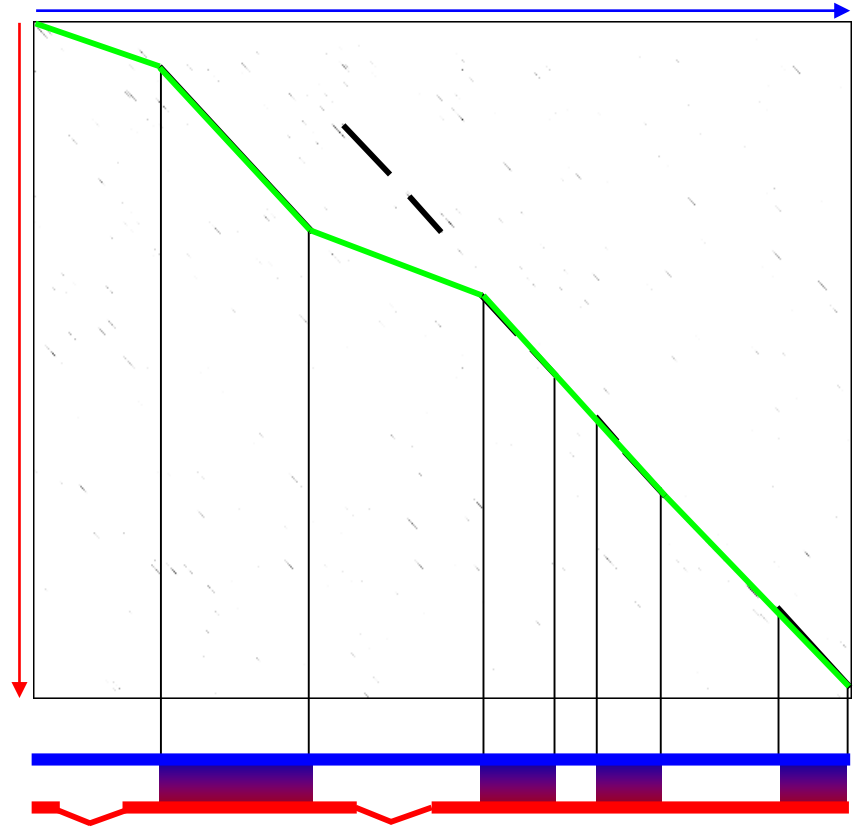

## Poznámky na závěr

- Substituční matice a penalizace mezer vnáší do algoritmů pro přiložení biologický význam
- Existuje mnoho způsobů, jak přiložit dvě sekvence
- Přiložení ještě neznamená, že dvě sekvence sdílejí společnou biologickou historii. Významnost musí být posouzena statistickým skóre.
- Nevěřte, že vaše přiložení je jediné správné, zejména u sekvencí, které mají méně než 20% podobnost. K prozkoumání těchto sekvencí jsou potřebné další metody.